## Advanced Master Design RV

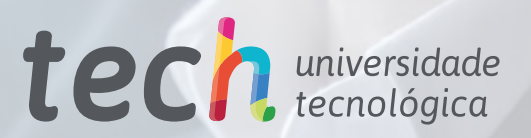

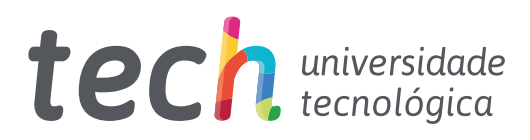

## Advanced Master Design RV

- » Modalidade: online
- » Duração: 2 anos
- » Certificação: TECH Universidade Tecnológica
- » Créditos: 120 ECTS
- » Tempo Dedicado: 16 horas/semana
- » Horário: ao seu próprio ritmo
- » Exames: online

Acesso ao site: [www.techtitute.com/pt/videojogos/advanced-master/advanced-master-design-rv](http://www.techtitute.com/pt/videojogos/advanced-master/advanced-master-design-rv)

# Índice

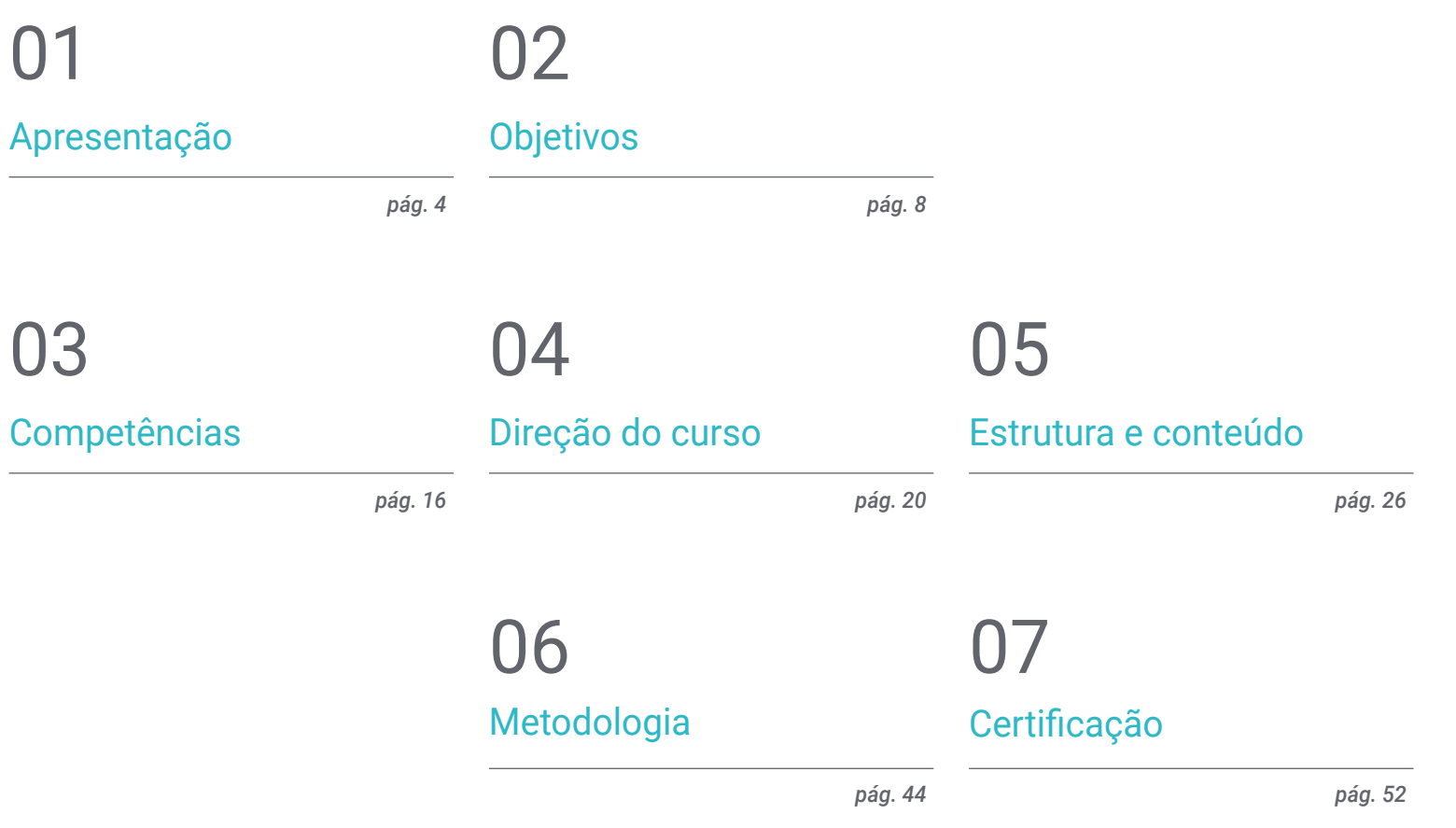

## <span id="page-3-0"></span>Apresentação 01

A Realidade Virtual está a revolucionar a forma como as pessoas interagem com o mundo, oferecendo novas alternativas em áreas como a educação, o comércio online e os videojogos. Como resultado deste contexto, o design de RV tornou-se uma disciplina de grande importância, oferecendo aos profissionais um campo cheio de oportunidades. Por esta razão, especializar-se torna-se uma tarefa fundamental e, com este mestrado da TECH, os alunos poderão desenvolver-se neste domínio, aprofundando aspetos como a criação de experiências imersivas e interativas utilizando o software mais avançado. Tudo isto, num formato 100% online e com o apoio do mais prestigiado corpo docente.

## Apresentação | 05 tech

*Este Advanced Master permitir-lhe-á dominar todas as ferramentas de última geração para criar experiências imersivas em contextos de Realidade Virtual"*

## terh 06 | Apresentação

Atualmente, a Realidade Virtual tornou-se uma das tecnologias mais inovadoras e disruptivas em vários domínios, como a educação, a medicina, o entretenimento, a publicidade e os negócios. Os avanços tecnológicos permitiram aos utilizadores mergulharem em ambientes virtuais e viverem experiências imersivas em 3D. Como resultado, existe uma necessidade crescente de profissionais especializados nesta área, capazes de criar este tipo de ambientes e experiências.

Em resposta a este contexto, a TECH criou este Advanced Master, com o qual o profissional poderá dominar as mais recentes técnicas de Design de Realidade Virtual. Assim, o aluno poderá dominar o uso de softwares específicos como ZBrush, 3DS Max ou Unity, aprofundando-se também no desenvolvimento de animação e gráficos 2D e 3D. Da mesma forma, o designer terá a oportunidade de adquirir competências de organização e gestão, lidando com a produção e o financiamento de projetos de videojogos.

Uma das principais vantagens deste mestrado é a sua metodologia 100% online, que permite aos estudantes estudar em qualquer lugar e ao seu próprio ritmo. Os alunos usufruem dos recursos multimédia mais avançados do mercado educativo, ao mesmo tempo que recebem uma preparação completa e adaptada ao campo profissional por parte de um corpo docente especializado e de grande prestígio. Tudo isto faz deste mestrado uma excelente opção para a progressão profissional.

Este Advanced Master em Design RV conta com o conteúdo educativo mais completo e atualizado do mercado. As caraterísticas que mais se destacam são:

- O desenvolvimento de casos práticos apresentados por especialistas em Realidade Virtual
- O conteúdo gráfico, esquemático e eminentemente prático proporciona informações científicas e práticas sobre as disciplinas essenciais para a prática profissional
- Exercícios práticos onde o processo de autoavaliação pode ser levado a cabo a fim de melhorar a aprendizagem
- A sua ênfase especial nas metodologias inovadoras em Design RV
- Lições teóricas, perguntas ao especialista, fóruns de discussão sobre questões controversas e atividades de reflexão individual
- A disponibilidade de acesso ao conteúdo a partir de qualquer dispositivo fixo ou portátil com ligação à Internet

*Com este mestrado poderás manusear facilmente softwares como o ZBrush ou o Unity para o design aplicado à Realidade Virtual"*

## Apresentação | 07 tech

*A metodologia 100% online da TECH permitir-lhe-á estudar quando e onde quiser, sem restrições de tempo e sem deslocações incómodas a um centro de estudos"*

*Da animação 3D, passando pela Inteligência Artificial, até ao Blender: tudo isto e muito mais poderá ser estudado neste Advanced Master.*

*Para atualizar o seu perfil profissional no domínio do Design VR, a TECH irá fornecer-lhe os melhores recursos didáticos: estudos de caso, atividades teórico-práticas, resumos interativos, etc.*

O seu corpo docente inclui profissionais da área do design que trazem a sua experiência profissional para este mestrado, bem como especialistas reconhecidos de empresas líderes e universidades de prestígio.

Graças ao seu conteúdo multimédia, desenvolvido com a mais recente tecnologia educacional, o profissional terá acesso a uma aprendizagem situada e contextual, ou seja, um ambiente de simulação que proporcionará um estudo imersivo programado para se formar em situações reais.

A conceção deste programa baseia-se na Aprendizagem Baseada nos Problemas, através da qual o instrutor deve tentar resolver as diferentes situações da atividade profissional que surgem ao longo do curso académico. Para tal, o profissional contará com a ajuda de um sistema inovador de vídeo interativo desenvolvido por especialistas reconhecidos.

## <span id="page-7-0"></span>Objetivos 02

O principal objetivo deste Advanced Master é preparar os alunos para criar experiências imersivas em Realidade Virtual. Assim, ao longo deste mestrado, aprenderão a utilizar as ferramentas e tecnologias mais avançadas para conceber personagens, mundos virtuais, interações e efeitos especiais em tempo real. Para além disso, o mestrado foca-se no desenvolvimento de competências práticas, de modo a que os alunos estejam preparados para competir na indústria da realidade virtual e levar as suas ideias criativas para o próximo nível.

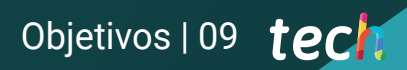

*Esta certificação permitir-lhe-á atingir imediatamente todos os seus objetivos profissionais: inscreva-se e torne-se um grande especialista em Design RV"*

## tech 10 | Objetivos

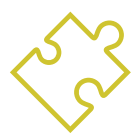

## Objetivos gerais

- Compreender as vantagens e restrições proporcionadas pela Realidade Virtual
- Desenvolver uma modelação de *hard surface* de qualidade
- Criar modelação orgânica de qualidade
- Compreender os fundamentos da retropologia
- Compreender os princípios básicos dos UVs
- Dominar o bake no *Substance Painter*
- Gerir camadas com perícia
- Ser capaz de criar um Dossier e apresentar o trabalho a um nível profissional, com a máxima qualidade
- Tomar uma decisão consciente sobre os programas que melhor se adequam ao seu *Pipeline*
- Fornecer conhecimentos especializados sobre a indústria 3D
- Utilizar o software 3D Max para gerar os diferentes conteúdos
- Propor uma série de boas práticas e um trabalho organizado e profissional
- Gerar conhecimentos especializados sobre a Realidade Virtual
- Determinar os *assets* e personagens e a integração na Realidade Virtual
- Analisar a importância do áudio no Videojogo
- Utilizar o programa Zbrush para esculpir em 3D
- Desenvolver as diferentes técnicas de modelação orgânica e de retopologia
- Finalizar uma personagem 3D para portefólio
- Animar personagens bípedes e quadrúpedes em 3D
- Descobrir o *rigging* 3D
- Analisar a importância do movimento corporal do animador para ter referências nas animações
- Fornecer conhecimentos técnicos especializados para poder desenvolver protótipos de forma rápida e eficiente
- Explorar as potencialidades do Unity e as diferentes tecnologias associadas ao desenvolvimento de videojogos
- Desenvolver técnicas e boas práticas de programação avançada
- Aprofundar o desenvolvimento de elementos, componentes visuais e sistemas relacionados com o ambiente 3D
- Gerar sistemas de partículas e *shaders* para melhorar o acabamento artístico do jogo
- Desenvolver ambientes imersivos cujos componentes visuais possam ser geridos e executados de forma ideal
- Desenvolver personagens avançadas para videojogos 3D
- Utilizar sistemas de animação e outros recursos como bibliotecas num projeto profissional
- Preparar o projeto para a sua correta exportação
- Aplicar os conhecimentos adquiridos ao contexto de RV
- Adaptar o comportamento dos componentes do videojogo à RV
- Integrar os conteúdos concebidos e implementados num projeto completo jogável
- Elaborar a identidade sonora de um projeto de videojogo 3D
- Conceber o tipo de áudio adequado para o projeto, como vozes, banda sonora ou efeitos sonoros especiais
- Estimar o esforço de criação de áudio para trabalhar no âmbito de um plano de produção e timing adequados
- Desenvolver a metodologia SCRUM e Agile aplicada aos videojogos para gerir projetos
- Estabelecer um sistema de cálculo do esforço sob a forma de estimativas baseadas em horas
- Gerar material para apresentar o projeto aos investidores

## Objetivos | 11 tech

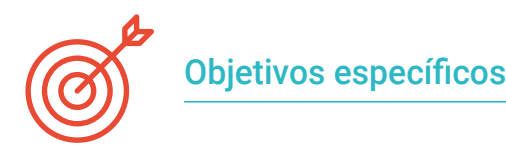

#### Módulo 1. O Projeto e o Motor Gráfico Unity

- Desenvolver um projeto em RV
- Aprofundar o Unity orientado para a RV
- Importar texturas e implementar os materiais necessários de forma eficiente
- Criar uma iluminação realista e otimizada

#### Módulo 2. Blender

- Ser capaz de desenvolver materiais processuais
- Ser capaz de animar a modelação
- Estar à vontade com simulações de fluidos, cabelo, partículas e roupa
- Fazer renderizações de qualidade no Eevee e no *Cycles*
- Aprender a utilizar o novo *grease pencil* e a tirar o melhor partido dele
- Aprender a utilizar os novos *geometry nodes* e ser capaz de realizar modelações completamente processuais

#### Módulo 3. 3ds Max

- Dominar a modelação no 3ds Max
- Conhecer a compatibilidade do 3ds Max com o Unity para RV
- Conhecer os modificadores mais utilizados e ser capaz de os utilizar com fluência
- Utilizar técnicas reais de fluxo de trabalho

#### Módulo 4. ZBrush

- Ser capaz de criar qualquer tipo de malha para começar a modelar
- Ser capaz de criar qualquer tipo de máscara
- Dominar os pincéis IMM e *Curve*
- Passar da modelação *low poly* para a *high poly*
- Criar modelação orgânica de qualidade

#### Módulo 5. Retopo

- Dominar a retopologia do Zbrush
- Saber quando utilizar o Zremesher, o Decimation Master e o Zmodeler
- Ser capaz de fazer a retopologia de qualquer modelação
- Dominar o Topogun, uma ferramenta profissional especializada
- Capacitar o profissional para a realização de retoques complexos

#### Módulo 6. UVs

- Dominar as ferramentas UVs disponíveis no ZBrush
- Saber onde cortar uma modelação
- Tirar o melhor partido do espaço UV
- Dominar a ferramenta especializada Rizom UV

#### Módulo 7. Bake

- Compreender as noções básicas de bake
- Ser capaz de resolver os problemas que podem surgir quando se faz o *bake* de um modelo
- Ser capaz de fazer o *bake* de qualquer modelação
- Dominar o Bake no Marmoset em tempo real

## tech 12 | Objetivos

#### Módulo 8. Substance Painter

- Utilizar texturas de *substance* de forma inteligente
- Poder criar qualquer tipo de máscara
- Dominar geradores e filtros
- Criar texturas de qualidade para modelação de *hard surface*
- Criar texturas de qualidade para modelação orgânica
- Ser capaz de fazer uma boa renderização para mostrar os *props*

#### Módulo 9. Marmoset

- Analisar aprofundadamente esta ferramenta e dar ao profissional uma ideia das suas vantagens
- Poder criar qualquer tipo de máscara
- Dominar geradores e filtros
- Criar texturas de qualidade para modelação de *hard surface*
- Criar texturas de qualidade para modelação orgânica
- Ser capaz de fazer uma boa renderização para mostrar os *props*

#### Módulo 10. Sci-fi Environment

- Estabelecer os conhecimentos adquiridos
- Compreender a utilidade de todas as dicas aplicadas a um projeto real
- Tomar uma decisão consciente sobre os programas que melhor se adequam ao seu *Pipeline*
- Ter um trabalho de qualidade profissional no seu Dossier

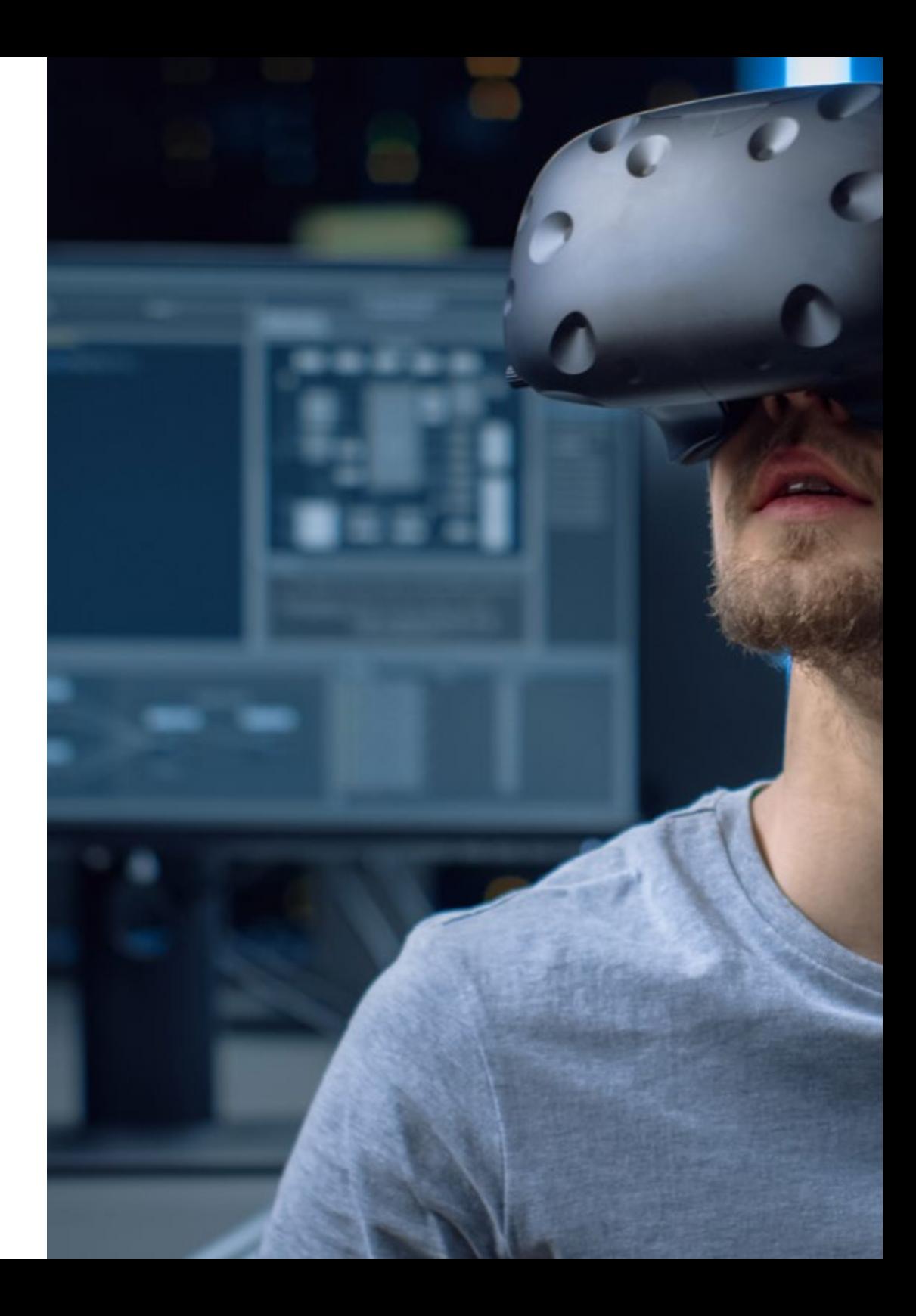

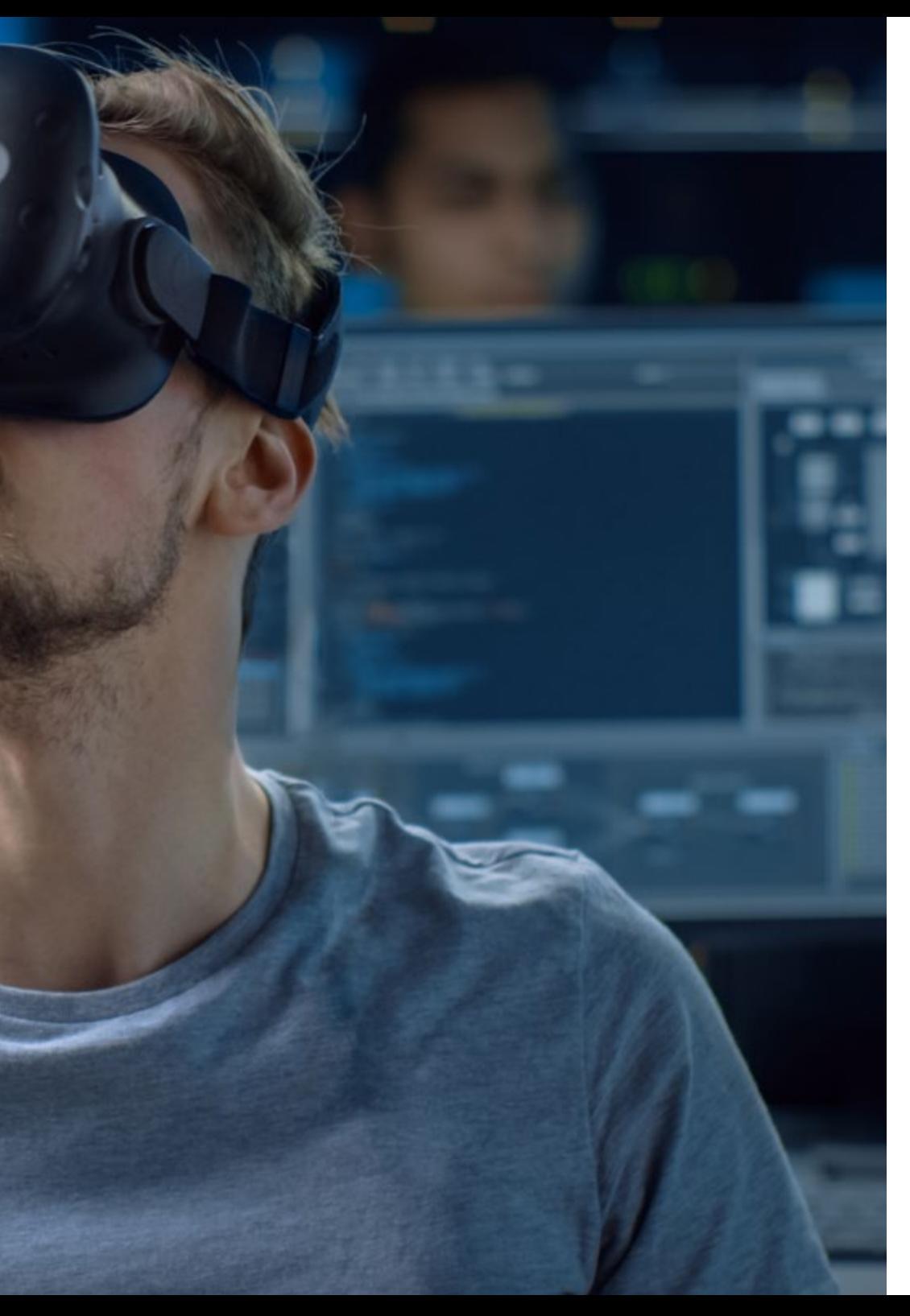

## Objetivos | 13 tech

#### Módulo 11. A indústria do 3D

- Examine o estado atual da indústria 3D, bem como a sua evolução ao longo dos últimos anos
- Gerar conhecimentos especializados sobre o software habitualmente utilizado na indústria para criar conteúdos 3D profissionais
- Determinar as etapas para desenvolver este tipo de conteúdo através de um pipeline adaptado à indústria dos videojogos
- Analisar os estilos 3D mais avançados, bem como as suas diferenças, vantagens e desvantagens para a sua geração posterior
- Integrar os conteúdos desenvolvidos tanto no mundo digital (videojogos, RV, etc.) como no mundo real (AR, MR/XR)
- Estabelecer os principais pontos-chave que diferenciam um projeto 3D na indústria de videojogos, cinema, séries de TV ou no mundo da publicidade
- Criar Assets 3D de qualidade profissional utilizando o 3D Max, aprendendo a utilizar a ferramenta
- Manter um espaço de trabalho organizado e maximizar a eficiência do tempo gasto na criação de conteúdos 3D

#### Módulo 12. Arte e 3D na indústria do Videojogo

- Examinar o software de criação de malha 3D e de edição de imagens
- Analisar os possíveis problemas e a resolução de um projeto 3D em RV
- Ser capaz de definir a linha estética para a criação do estilo artístico
- Determinar os locais de referência para a procura da estética
- Avaliar as limitações de tempo para o desenvolvimento de um estilo artístico
- Produzir *assets* e integrá-los num cenário
- Criar personagens e integrá-las num cenário
- Avaliar a importância do áudio e dos sons num videojogo

## tech 14 | Objetivos

#### Módulo 13. 3D avançado

- Dominar as técnicas mais avançadas de modelos 3D
- Desenvolver as competências necessárias para a texturização 3D
- Exportar objetos para software 3D e Unreal Engine
- Especializar o aluno em escultura digital
- Analisar as diferentes técnicas de escultura digital
- Investigar a retopologia das personagens
- Examinar como posicionar um personagem para relaxar o modelo 3D
- Aperfeiçoar o nosso trabalho com técnicas avançadas de modelação altamente poligonal

#### Módulo 14. Animação 3D

- Desenvolver conhecimentos especializados na utilização de software de animação 3D
- Determinar as semelhanças e as diferenças entre um bípede e um quadrúpede
- Desenvolver vários ciclos de animação
- Interiorizar o *lipsync*, *rig facial*
- Analisar as diferenças entre animação feita para cinema e animação feita para videojogos
- Desenvolver um esqueleto personalizado
- Dominar a composição de câmaras e planos

#### Módulo 15. Domínio do Unity 3D e da Inteligência Artificial

- Analisar a história das decisões do ponto de vista tecnológico da evolução dos videojogos
- Planear um desenvolvimento tecnológico sustentável e flexível
- Gerar um conhecimento especializado sobre *scripting* e de utilização de *plugins* de terceiros no desenvolvimento dos nossos conteúdos
- Implementar sistemas de física e animações
- Dominar as técnicas de prototipagem rápida e as técnicas básicas de forma para a estruturação de cenas e estudar as proporções dos *assets*
- Aprofundar a aprendizagem de técnicas específicas de programação avançada de videojogos
- Aplicar os conhecimentos adquiridos para desenvolver videojogos com diferentes tecnologias, como RA, IA

#### Módulo 16. Desenvolvimento de videojogos 2D e 3D

- Aprender a utilizar recursos gráficos rasterizados para integrar em videojogos 3D
- Implementar interfaces e menus para videojogos 3D, fáceis de aplicar a contextos de RV
- Criar sistemas de animação versáteis para jogos profissionais
- Utilizar *Shaders* e materiais para um acabamento profissional
- Criar e configurar sistemas de partículas
- Utilizar técnicas de iluminação otimizadas para reduzir o impacto no desempenho do motor de jogo
- Gerar VFX de qualidade profissional
- Compreender os diferentes componentes para gerir os diferentes tipos de áudio num videojogo 3D

## Objetivos | 15 tech

#### Módulo 17. Programação, criação de mecânicas e técnicas de prototipagem de videojogos

- Trabalhar com modelos *lowpoly* e *highpoly* em desenvolvimentos profissionais bo contexto Unity 3D.
- Implementar funcionalidades e comportamentos avançados em personagens de videojogos
- Importar corretamente animações de personagens para o ambiente de trabalho
- Controlar *ragdoll systems* e *skeletal meshes*
- Dominar os recursos disponíveis como bibliotecas de *assets* e funcionalidades e importá-las para o projeto configurado pelo aluno
- Descobrir os pontos-chave do trabalho em equipa para profissionais técnicos envolvidos na programação e animação 3D.
- Configurar o projeto de forma a exportá-lo corretamente e garantir o seu o seu funcionamento

#### Módulo 18. Desenvolvimento de videojogos imersivos em RV

- Determinar as principais diferenças entre os videojogos tradicionais e os videojogos baseados em ambientes de RV
- Modificar os sistemas de interação para adaptá-los à Realidade Virtual
- Gerir o motor de física para ter em conta as ações do jogador realizadas com dispositivos de RV
- Aplicar o desenvolvimento de elementos UI à RV
- Integrar os modelos 3D desenvolvidos no cenário de RV
- Configurar o avatar com os parâmetros adequados para uma experiência RV
- Otimizar o projeto VR para a sua execução correta

#### Módulo 19. Áudio profissional para videojogos 3D em RV

- Analisar os diferentes tipos de estilos de áudio nos videojogos e as tendências da indústria
- Examinar os métodos de estudo da documentação do projeto para construir o áudio
- Estudar as principais referências para extrair os pontos-chave da identidade sonora
- Conceber a identidade sonora completa de um jogo de vídeo 3D
- Determinar os aspetos essenciais da criação da banda sonora do videojogo e dos efeitos sonoros do projeto
- Desenvolver os principais aspetos do trabalho com atores e atrizes de voz e gravar as vozes do jogo
- Compilar métodos e formatos para a exportação de áudio em videojogos utilizando as tecnologias atuais
- Gerar bibliotecas de som completas para comercialização como pacotes de *assets* profissionais para estudos de desenvolvimento

#### Módulo 20. Produção e financiamento de videojogos

- Determinar as diferenças entre as metodologias de produção anteriores ao SCRUM e a sua evolução até à atualidade
- Aplicar o pensamento Agile em qualquer desenvolvimento sem perder a noção do projeto
- Desenvolver um quadro de trabalho sustentável para toda a equipa
- Antecipar as necessidades de RH da produção e desenvolver uma estimativa básica dos custos de pessoal
- Realizar uma pré-análise para obter informações-chave para a comunicação dos valores mais importantes do nosso projeto
- Apoiar os argumentos de venda e de financiamento do projeto com números que demonstrem a potencial solvência do projeto
- Determinar os passos necessários para abordar as *publishers* e os investidores

## <span id="page-15-0"></span>Competências 03

Este mestrado proporciona aos estudantes uma grande variedade de aptidões e competências práticas para o design de experiências 3D em Realidade Virtual. Os profissionais que o concluam, terão aprendido a utilizar software e ferramentas de última geração para projetar personagens, mundos virtuais, interações e efeitos especiais em tempo real, bem como aprender sobre a criação de experiências imersivas de realidade virtual.

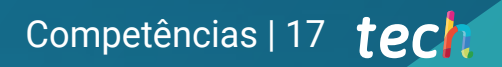

*Com este Advanced Master, dominará as competências profissionais mais procuradas pelas empresas de setores como os videojogos ou o cinema"*

## tech 18 | Competências

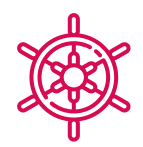

#### Competências gerais

- Saber como realizar um projeto real do início ao fim
- Dominar as ferramentas necessárias para a criação de projetos de Realidade Virtual
- Aplicar os conhecimentos adquiridos e a sua capacidade de resolução para maximizar o seu fluxo de trabalho
- Integrar conhecimentos e obter uma visão aprofundada das diferentes utilizações da Realidade Virtual
- Saber identificar as limitações e diferenças em relação a outros setores da indústria 3D
- Compreender e interiorizar os materiais mais utilizados em Realidade Virtual aplicados aos sistemas do setor para a sua eficiência e competitividade no mercado atual
- Organizar corretamente os ficheiros de um projeto profissional
- Promover a otimização dos recursos existentes nos diferentes *softwares* destinados à criação de Realidade Virtual
- Ter um conhecimento aprofundado da indústria 3D aplicada aos videojogos
- Desenvolver um conhecimento avançado do processo de criação de um projeto especializado em animação 3D
- Gerar *assets* e elementos 3D
- Criar elementos animados em 3D
- Integrar os conteúdos gerados em Unity 3D
- Aplicar um pipeline detalhado adaptado às necessidades da indústria atual
- Descobrir os diferentes estilos de arte 3D e as suas principais vantagens e desvantagens
- Saber quais são os fatores chave para aplicar os conhecimentos adquiridos à indústria dos videojogos, filmes e séries e ao mundo da publicidade

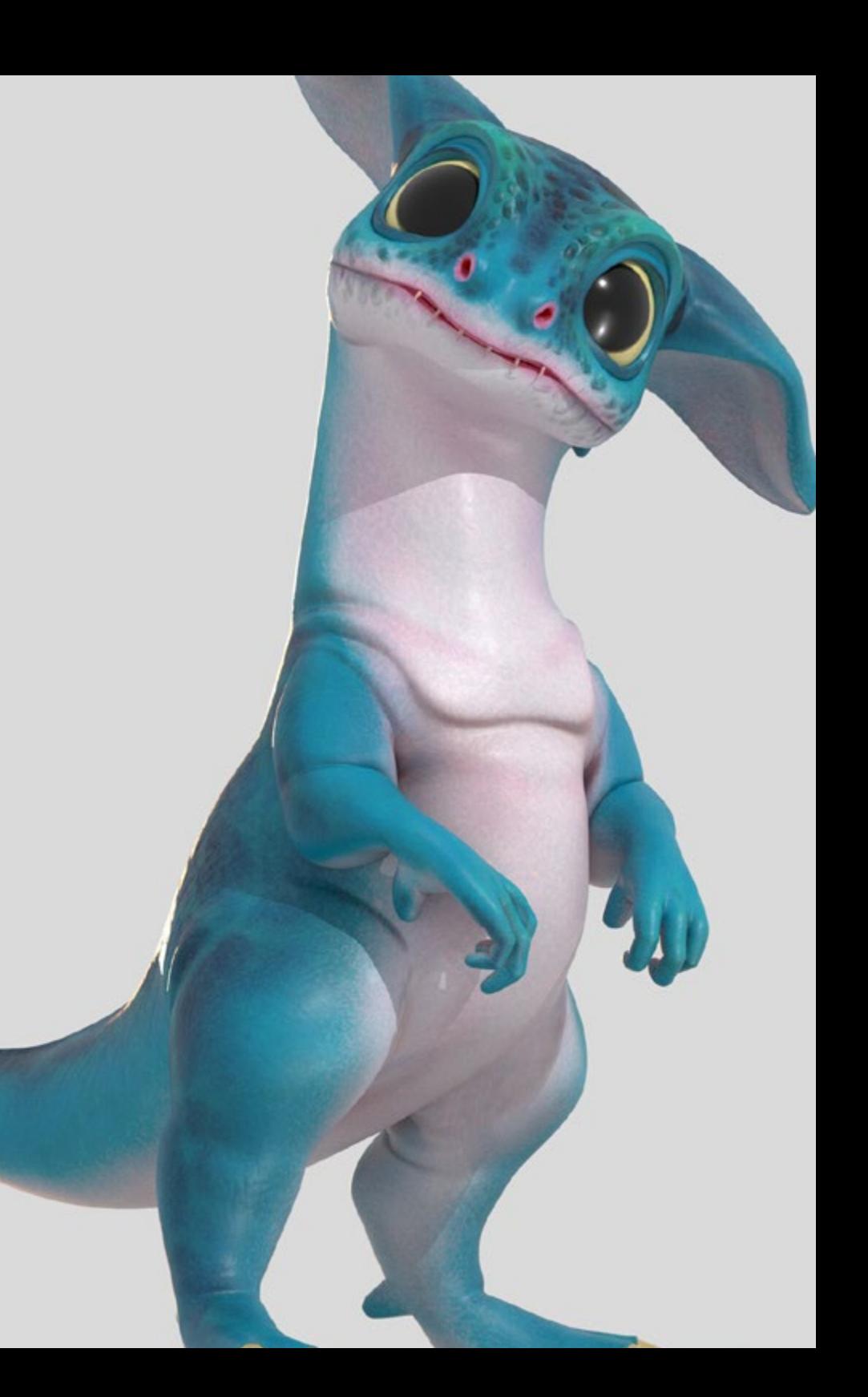

## Competências | 19 tech

### Competências específicas

- Conhecer, dominar e aperfeiçoar todas as ferramentas de design e software utilizadas em Realidade Virtual
- Aprofundar os conceitos de renderização, modelação, texturização e iluminação na criação de Realidade Virtual
- Diferenciar as estratégias necessárias para criar um projeto desde o início com uma metodologia ordenada que economiza recursos e tempo com um resultado profissional
- Obter um conhecimento exaustivo das alternativas aos problemas habituais enfrentados por um designer na execução de um projeto de Realidade Virtual
- Adquirir uma perspetiva completa de todos os aspetos relacionados com a Realidade Virtual, uma fase essencial para melhorar num domínio profissional especializado
- Compreender a utilidade das diferentes dicas apresentadas e a sua aplicação real na criação de projetos de RV
- Conseguir a consolidação dos conhecimentos adquiridos durante o processo de aprendizagem graças à aplicação prática dos conteúdos
- Dominar o design das principais etapas na criação de material de Realidade Virtual
- Elaborar um plano de controlo eficaz do trabalho de criação, bem como acompanhar o projeto até à sua conclusão
- Apresentar projetos profissionais de Realidade Virtual
- Dominar 3D Max
- Organizar o espaço de trabalho de forma profissional e aplicar um conjunto de boas práticas, com base na experiência dos professores em empresas reais
- Criar cenários 3D interativos, onde poderá integrar o material criado ao longo do mestrado
- Criar personagens 3D animadas
- Aprofundar os seus conhecimentos sobre técnicas avançadas de texturização, utilização de diferentes tipos de pincéis, etc.
- Especializar-se em Digital Sculpting com ZBrush
- Dominar a criação de cinemática
- Analisar como criar Rigs Faciais, Lip Sync, etc.
- Utilizar o Unity 3D e o Unreal Engine para testar os conteúdos criados num ambiente de jogo totalmente interativo
- Gerar protótipos de jogos 2D com mecânica e física e protótipos de jogos 3D com mecânica e física
- Desenvolver protótipos para Realidade Aumentada e dispositivos móveis
- Programar eficazmente a Inteligência Artificial
- Aplicar a tecnologia de simulação de um Ragdoll para personagens
- Organizar o projeto com um sistema eficaz de controlo de versões
- Conhecer o processo de produção de um projeto deste género, bem como as principais noções de gestão
- Determinar as razões pelas quais as metodologias ágeis são utilizadas nas empresas e nas equipas de desenvolvimento profissional

## <span id="page-19-0"></span>Direção do curso 04

O corpo docente deste Advanced Master é constituído por especialistas da indústria da realidade virtual e do design 3D, com anos de experiência no domínio e competências excecionais na criação de experiências imersivas. Os professores são líderes reconhecidos no setor e possuem um vasto conhecimento na utilização de ferramentas e tecnologias avançadas para o Design 3D e a Realidade Virtual.

*O corpo docente deste mestrado é altamente reconhecido na área da Realidade Virtual e fornecer-lhe-á todas as chaves para o sucesso profissional"* 

## tech 22 | Direção do curso

#### Direção

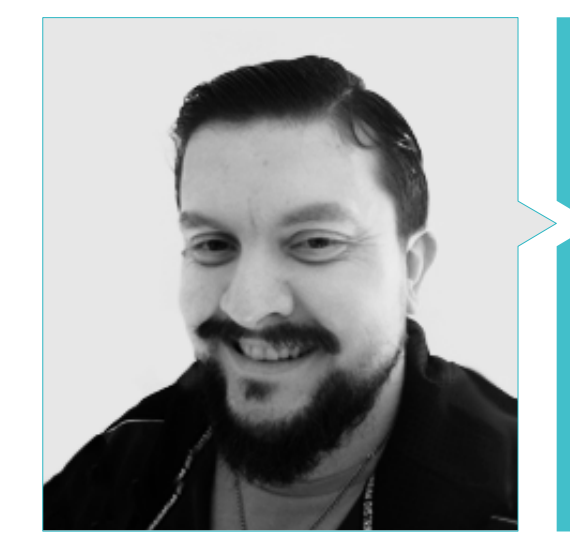

#### Dr. Antonio Iván Menéndez Menéndez

- 
- Designer de modelos 3D e artista de texturas para INMO-REALITY
- Artista de props e ambiente para jogos PS4 na Rascal Revolt
- Licenciado em Belas Artes pela UPV
- Especialista em Técnicas Gráficas pela Universidade do País Basco
- Mestrado em Escultura e Modelação Digital pela Escola Voxel de Madrid
- Mestrado em Arte e Design para Videojogos pela Universidade U-Tad de Madrid

## Direção do curso | 23 tech

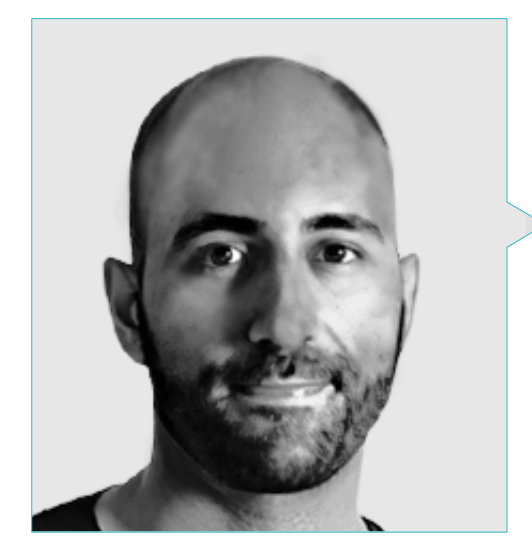

#### Sr. Juan Pablo Ortega Ordóñez

- Diretor de Engenharia e Design de Gamificação do Grupo Intervenía
- Professor na ESNE de Design de Videojogos, Design de Níveis, Produção de Videojogos, Middleware, Creative Media Industries, etc.
- Assessor na fundação de empresas como a Avatar Games ou a Interactive Selection
- Autor do livro Design de Videojogos
- Membro do Conselho Consultivo da Nima World

## tech 24 | Direção do curso

#### Professores

#### Dr. Mario Márquez Maceiras

- Operador Audiovisual. PTM Pictures That moves
- Gaming Tech Support Agent na 5CA
- Criador e designer de ambientes 3D e VR na Inmoreality
- Designer de arte na Seamantis Games
- Fundador da Evolve Games.
- Licenciado em Design Gráfico pela Escola de Arte de Granada
- Licenciado em Design de Videojogos e Conteúdos Interativos pela Escola de Arte de Granada
- Mestrado em Game Design U-tad, Desing School de Madrid

#### Dr. Daniel Núñez Martín

- Produtor em Cateffects S.L.
- Produtor musical especializado na composição e design de música original para meios audiovisuais e videojogos
- Designer de áudio e compositor de música na Risin' Goat S.L.
- Técnico de som para dobragem audiovisual na SOUNDUB S.A.
- Criador de conteúdos para o Mestrado Talentum em Criação de Videojogos na Telefónica Educación Digital
- Técnico Superior de Capacitação Profissional de Som na Universidade Francisco de Vitoria
- Licenciatura Intermédia em Ensino Oficial de Música pelo Conservatório Manuel de Falla, com especialização em Piano e Saxofone

#### Dr. Noel Pradana

- Especialista em Rigging e Animação 3D para videojogos
- Artista gráfico 3D na Dog Lab Studios
- Produtor na Imagine Games, liderando a equipa de desenvolvimento de videojogos
- Artista gráfico na Wildbit Studios com trabalhos 2D e 3D
- Experiência de ensino na ESNE e no CFGS em Animação 3D: jogos e contextos educativos
- Licenciado em Design e Desenvolvimento de Videojogos pela Universidade ESNE
- Mestrado em Capacitação aos Professores pela Universidade Rei Juan Carlos
- Especialista em Rigging e Animação 3D pela Voxel School

#### Dr. Sergio Martínez Alonso

- Programador Unity Sénior na NanoReality Games Ltd.
- Programador principal e designer de jogos na NoobO Games
- Professor em vários centros de ensino, como iFP, Implika ou Rockbotic
- Programador na Stage Clear Studios
- Professor na Escola Universitária de Design, Inovação e Tecnologia.
- Licenciado em Engenharia Informática pela Universidade de Múrcia
- Licenciado em Design e Desenvolvimento de Videojogos pela Escola Universitária de Design, Inovação e Tecnologia

## Direção do curso | 25 tech

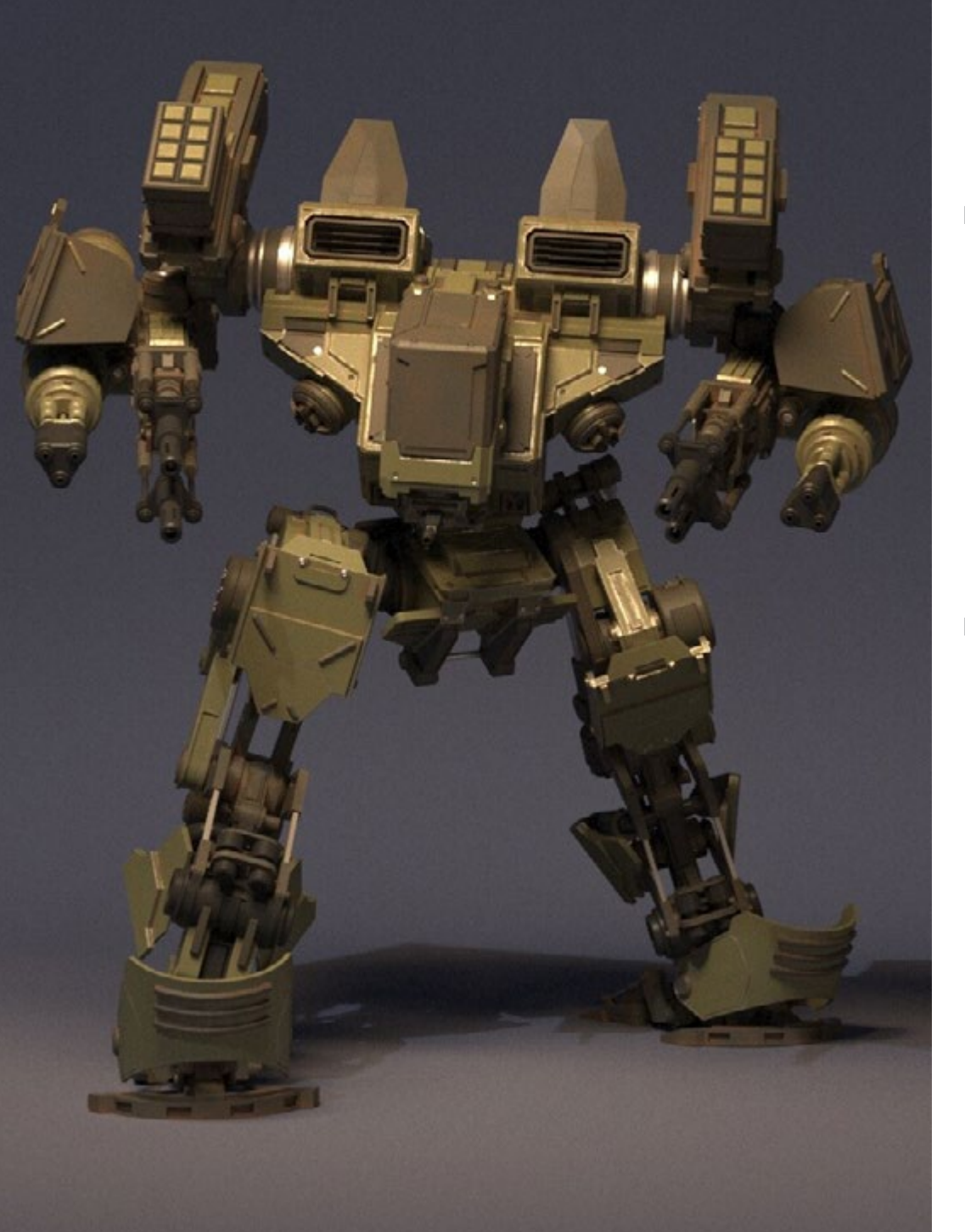

#### Dr. Miquel Ferrer Mas

- Programador sénior de Unity na Quantic Brains
- Lead programmer na Big Bang Box
- Cofundador e programador de videojogos na Carbonbyte
- Programador audiovisual na Unkasoft Advergaming
- Programação de Videojogos 3D na Enne
- Diretor de design na Bioalma
- Técnico superior de Informática na Na Camel-la
- Mestrado em Programação de Videojogos pela CICE
- Curso de Introdução à Aprendizagem Profunda com PyTorch pela Udacity

#### Dr. Pablo Morro

- Artista 3D especializado em modelação, efeitos visuais e texturas
- Artista 3D na Mind Trips
- Licenciado em Criação e Design de Videojogos pela Universidade Jaume I

## <span id="page-25-0"></span>Estrutura e conteúdo 05

O plano de estudos desta certificação destina-se a dotar os estudantes de uma grande variedade de competências e conhecimentos para conceber experiências imersivas em realidade virtual. Os módulos do mestrado incluem a criação de personagens e ambientes virtuais, a utilização de motores de jogos e ferramentas de modelação 3D, programação e interação, bem como o design de experiências imersivas e a implementação de efeitos especiais em tempo real. Os estudantes também adquirem competências críticas e analíticas para avaliar e melhorar a qualidade dos seus conteúdos, e aprendem a trabalhar em equipa e a comunicar eficazmente num ambiente profissional.

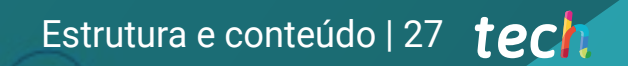

*Está perante o melhor mestrado orientado para o design de Realidade Virtual. Não perca esta oportunidade e inscreva-se"*

## tech 28 | Estrutura e conteúdo

#### Módulo 1. O Projeto e o Motor Gráfico Unity

- 1.1. O Design
	- 1.1.1. PureRef
	- 1.1.2. Escala
	- 1.1.3. Diferenças e limitações
- 1.2. Planificação do Projeto
	- 1.2.1. Planificação modular
	- 1.2.2. *Blockout*
	- 1.2.3. Montagem
- 1.3. Visualização no Unity
	- 1.3.1. Configurar o Unity para Oculus
	- 1.3.2. Oculus App
	- 1.3.3. Colisão e definições da câmara
- 1.4. Visualização no Unity: *Scene*
	- 1.4.1. Configuração *Scene* para RV
	- 1.4.2. Exportação de APKs
	- 1.4.3. Instalar APKs no Oculus Quest 2
- 1.5. Materiais no Unity
	- 1.5.1. Standard
	- 1.5.2. Unlit: particularidades deste material e quando o utilizar
	- 1.5.3. Otimização
- 1.6. Texturas no Unity
	- 1.6.1. Importar Texturas
	- 1.6.2. Transparências
	- 1.6.3. Sprite
- 1.7. *Lighting*: iluminação
	- 1.7.1. Iluminação na RV
	- 1.7.2. Menu *lighting* no Unity
	- 1.7.3. Skybox RV
- 1.8. *Lighting: lightmaping*
	- 1.8.1. *Lightmapping Settings*
	- 1.8.2. Tipos de luzes
	- 1.8.3. Emissivos
- 1.9. *Lighting* 3: bake
	- 1.9.1. Bake
	- 1.9.2. *Ambient Oclussion*
	- 1.9.3. Otimização
- 1.10. Organização e Exportação
	- 1.10.1. Folders
	- 10.1.2. *Prefab*
	- 10.1.1. Exportar Unity *package* e importar

#### Módulo 2. Blender

- 2.1. Interface
	- 2.1.1. *Software* Blender
	- 2.1.2. Controlos e shortcuts
	- 2.1.3. Cenas e personalização
- 2.2. Modelação
	- 2.2.1. Ferramentas
	- 2.2.2. Malhas
	- 2.2.3. Curvas e superfícies
- 2.3. Modificadores
	- 2.3.1. Modificadores
	- 2.3.2. Como se utilizam
	- 2.3.3. Tipos de modificadores
- 2.4. Modelação *Hard Surface*
	- 2.4.1. Modelação de Prop
	- 2.4.2. Modelação de Prop evolução
	- 2.4.3. Modelação de Prop final
- 2.5. Materiais
	- 2.5.1. Atribuição e componentes
	- 2.5.2. Criar Materiais
	- 2.5.3. Criar Materiais Processuais
- 2.6. Animação e *rigging*
	- 2.6.1. *Keyframes*
	- 2.6.2. *Armatures*
	- 2.6.3. *Constraints*

### Estrutura e conteúdo | 29 tech

#### 2.7. Simulação

- 2.7.1. Fluidos
- 2.7.2. Pelo e partículas
- 2.7.3. Roupa
- 2.8. Renderização
	- 2.8.1. Cycles e Eevee
	- 2.8.2. Luzes
	- 2.8.3. Câmaras
- 2.9. Grease Pencil
	- 2.9.1. Estrutura e Primitivos
	- 2.9.2. Propriedades e Modificadores
	- 2.9.3. Exemplos
- 2.10. *Geometry* Nodes
	- 2.10.1. Atributos
	- 2.10.2. Tipos de Nós
	- 2.10.3. Exemplo prático

#### Módulo 3. 3ds Max

- 3.1. Configurar a Interface
	- 3.1.1. Início do Projeto
	- 3.1.2. Guardar de forma automática e progressiva
	- 3.1.3. Unidades de medida
- 3.2. Menu Create
	- 3.2.1. Objetos
	- 3.2.2. Luzes
	- 3.2.3. Objetos cilíndricos e esféricos
- 3.3. Menu Modify
	- 3.3.1. O Menu
	- 3.3.2. Configurações de Botões
	- 3.3.3. Usos
- 3.4. Edit poly: poligons
	- 3.4.1. *Edit poly Mode*
	- 3.4.2. *Edit Poligons*
	- 3.4.3. *Edit Geometry*
- 3.5. Edit poly: seleção
	- 3.5.1. *Seleção*
	- 3.5.2. *Soft Selection*
	- 3.5.3. IDs e *Smoothing Groups*
- 3.6. Menu Hierarchy
	- 3.6.1. Situação dos pivôs
	- 3.6.2. *Reset* XFom e *Freeze Transform*
	- 3.6.3. *Adjust* Menu Pivô
- 3.7. Material Editor
	- 3.7.1. Compact material Editor
	- 3.7.2. Slate Material Editor
	- 3.7.3. Multi/Sub-Object
- 3.8. Modifier List
	- 3.8.1. Modificadores de modelação
	- 3.8.2. Modificadores de modelação evolução
	- 3.8.3. Modificadores de modelação final
- 3.9. XView e Non-Quads
	- 3.9.1. XView
	- 3.9.2. Verificar se há erros na geometria
	- 3.9.3. *Non-Quads*
- 3.10. Exportar para o Unity
	- 3.10.1. Triangular o asset
	- 3.10.2. Direct X ou Open GL para Normais
	- 3.10.3. Conclusões

## tech 30 | Estrutura e conteúdo

#### Módulo 4. ZBrush

- 41 7 Brush
	- 4.1.1. Polymesh
	- 4.1.2. *Subtools*
	- 4.1.3. Gizmo 3D
- 4.2. Criar malhas
	- 4.2.1. *Quick* Mesh e primitivos
	- 4.2.2. Mesh *Extract*
	- 4.2.3. Booleanos
- 4.3. Esculpido
	- 4.3.1. Simetria
	- 4.3.2. Pincéis Principais
	- 4.3.3. *Dynamesh*
- 4.4. Máscaras
	- 4.4.1. Picéis e menu de máscaras
	- 4.4.2. Máscaras em pincéis
	- 4.4.3. *Polygroups*
- 4.5. Esculpido de prop orgânico
	- 4.5.1. Esculpido *LowPoly*
	- 4.5.2. Esculpido *LowPoly* evolução
	- 4.5.3. Esculpido *LowPoly* final
- 4.6. Pincéis IMM
	- 4.6.1. Controlos
	- 4.6.2. Inserir multi mesh
	- 4.6.3. Criação de Pincéis IMM
- 4.7. Pincéis Curve
	- 2.7.1. Controlos
	- 2.7.2. Criação de pincéis curve
	- 2.7.3. Pincéis IMM com curvas
- 4.8. High Poly
	- 4.8.1. Subdivisões e Dynamic Subdivisions
	- 4.8.2. HD-geometry
	- 4.8.3. Projetar ruído
- 4.9. Outros tipos de malha
	- 4.9.1. *MicroMesh*
	- 4.9.2. *NanoMesh*
	- 4.9.3. *ArrayMesh*
- 4.10. Esculpido de *prop* orgânico High Poly
	- 4.10.1. Esculpido de *prop*
	- 4.10.2. Esculpido de *Prop* evolução
	- 4.10.3. Esculpido de *prop* final

#### Módulo 5. Retopo

- 5.1. Retopo no Zbrush -Zremesher
	- 5.1.1. Zremesher
	- 5.1.2. Guia
	- 5.1.3. Exemplos
- 5.2. Retopo no Zbrush -*Decimation* Máster
	- 5.2.1. *Decimation* Máster
	- 5.2.2. Combiná-lo com pincéis
	- 5.2.3. *Workflow*
- 5.3. Retopo no Zbrush -Zmodeler
	- 5.3.1. Zmodeler
	- 5.3.2. Modos
	- 5.3.3. Correigir a malha
- 5.4. Retopologia de prop
	- 5.4.1. Retopo de *prop HardSurface*
	- 5.4.2. Retopo de *prop* orgânico
	- 5.4.3. Retopo de uma mão
- 5.5. Topogun
	- 5.5.1. Vantagens de Topogun
	- 5.5.2. Interface
	- 5.5.3. Importação
- 5.6. Tools: edit
	- 5.6.1. *Simple Edit tool*
	- 5.6.2. *Simple Create tool*
	- 5.6.3. *Draw tool*

### Estrutura e conteúdo | 31 tech

#### 5.7. Tools: bridge

- 5.7.1. *Bridge tool*
- 5.7.2. *Brush tool*
- 5.7.3. *Extrude tool*
- 5.8. *Tools: tubes*
	- 5.8.1. *Tubes Tool*
	- 5.8.2. *Symmetry Setup*
	- 5.8.3. Subdivisão *Feature* e Bake de mapas
- 5.9. Retopo de uma cabeça
	- 5.9.1. *Loops* faciais
	- 5.9.2. Otimização da malha
	- 5.9.3. Exportação
- 5.10. Retopo do corpo inteiro
	- 5.10.1. *Loops* corporais
	- 5.10.2. Otimização da malha
	- 5.10.3. Requisitos para RV

#### Módulo 6. UVs

- 6.1. Uvs Avançadas
	- 6.1.1. *Warnings*
	- 6.1.2. Cortes
	- 6.1.3. Densidade da Textura
- 6.2. Criação de Uvs no Zbrush -UVMaster
	- 6.2.1. Controlos
	- 6.2.2. *Unwrap*
	- 6.2.3. Topologia invulgar
- 6.3. UVMaster: *painting*
	- 6.3.1. Control *Painting*
	- 6.3.2. Criação de seams
	- 6.3.3. *Checkseams*
- 6.4. UVMaster: *packing*
	- 6.4.1. UV *Packing*
	- 6.4.2. Criação de ilhas
	- 6.4.3. *Flatten*
- 6.5. UVMaster: clones
	- 6.5.1. Trabalhar com clones
	- 6.5.2. *Polygrups*
	- 6.5.3. Control Painting
- 6.6. Rizom UV
	- 6.6.1. Rizom *Script*
	- 6.6.2. Interface
	- 6.6.3. Importar com ou sem UVs
- 6.7. *Seams* e *cuts*
	- 6.7.1. Atalhos do teclado
	- 6.7.2. Painel 3D
	- 6.7.3. Painel UV
- 6.8. UV *Unwrap* e *Layout* painel
	- 6.8.1. *Unfold*
	- 6.8.2. *Optimize*
	- 6.8.3. *Layout* e *Packing*
- 6.9. UV Tools
	- 6.9.1. *Align, Straighten, flip* e *fit*
	- 6.9.2. *TopoCopy* e *Stack1*
	- 6.9.3. *Edge Loop* Parâmetros
- 6.10. UV Rizom avançado
	- 6.10.1. *Auto seams*
	- 6.10.2. UVs *channels*
	- 6.10.3. *Texel Density*

## tech 32 | Estrutura e conteúdo

#### Módulo 7. Bake

- 7.1. Bake de modelações
	- 7.1.1. Preparar o modelo para bake
	- 7.1.2. Fundamentos do bake
	- 7.1.3. Opções de processamento
- 7.2. Bake do modelo: *painter*
	- 7.2.1. Bake no *Painter*
	- 7.2.2. *Bake Low Poly*
	- 7.2.3. *Bake High Poly*
- 7.3. *Bake* do modelo: caixas
	- 7.3.1. Utilizar caixas
	- 7.3.2. Ajustar as distâncias
	- 7.3.3. Compute tangent *space* per *fragment*
- 7.4. *Bake* de mapas
	- 7.4.1. Normais
	- 7.4.2. ID
	- 7.4.3. Ambient Occlusion
- 7.5. *Bake* de mapas: curvaturas
	- 7.5.1. Curvatura
	- 7.5.2. *Thickness*
	- 7.5.3. Melhorar a qualidade dos mapas
- 7.6. Bake no Marmoset
	- 7.6.1. Marmoset
	- 7.6.2. Funções
	- 7.6.3. Bake em *Real time*
- 7.7. Configurar o documento para bake no Marmoset
	- 7.7.1. *High poly* e *low poly* no 3ds Max
	- 7.7.2. Organização da cena no Marmoset
	- 7.7.3. Verificar que está tudo correto

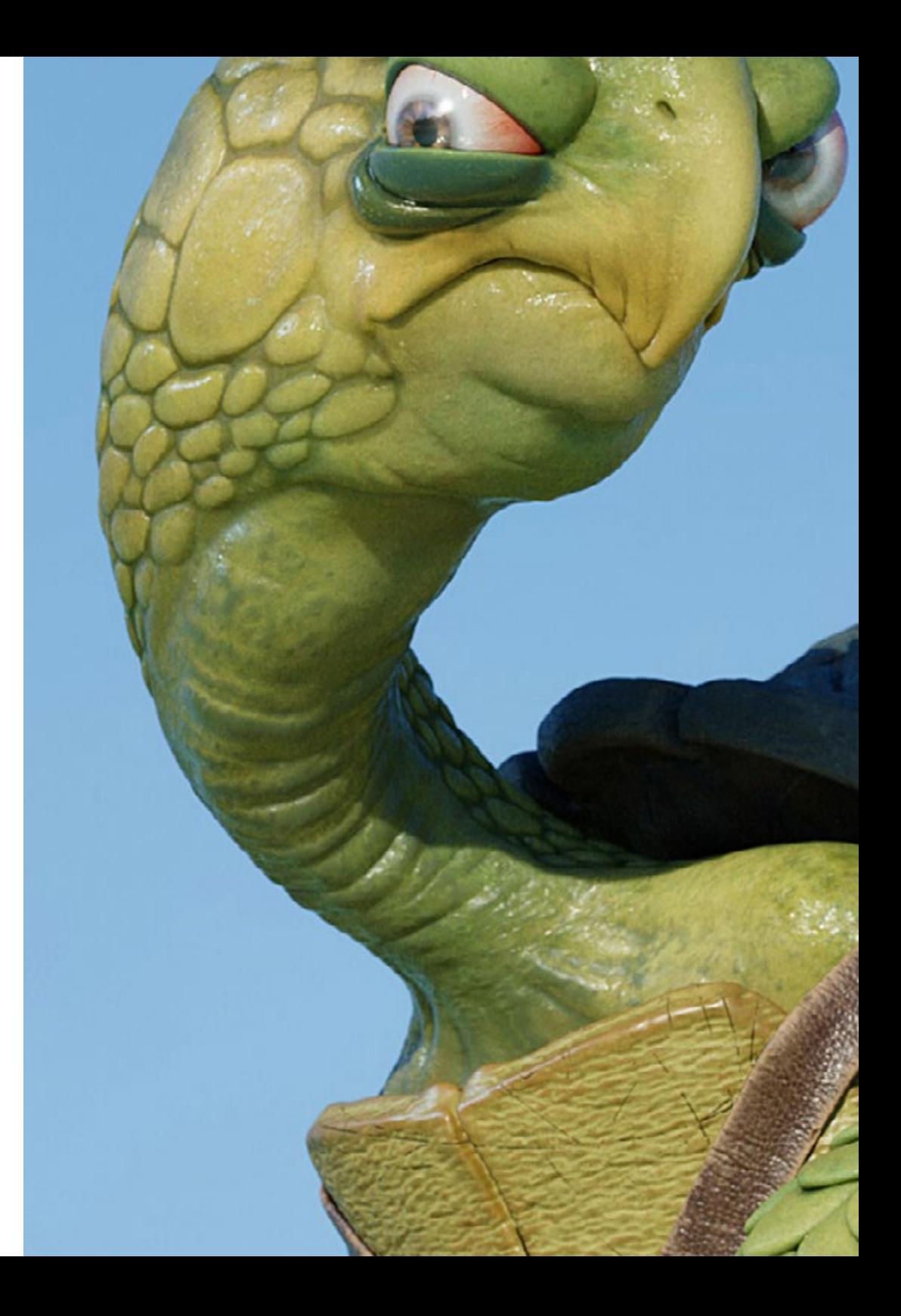

### Estrutura e conteúdo | 33 tech

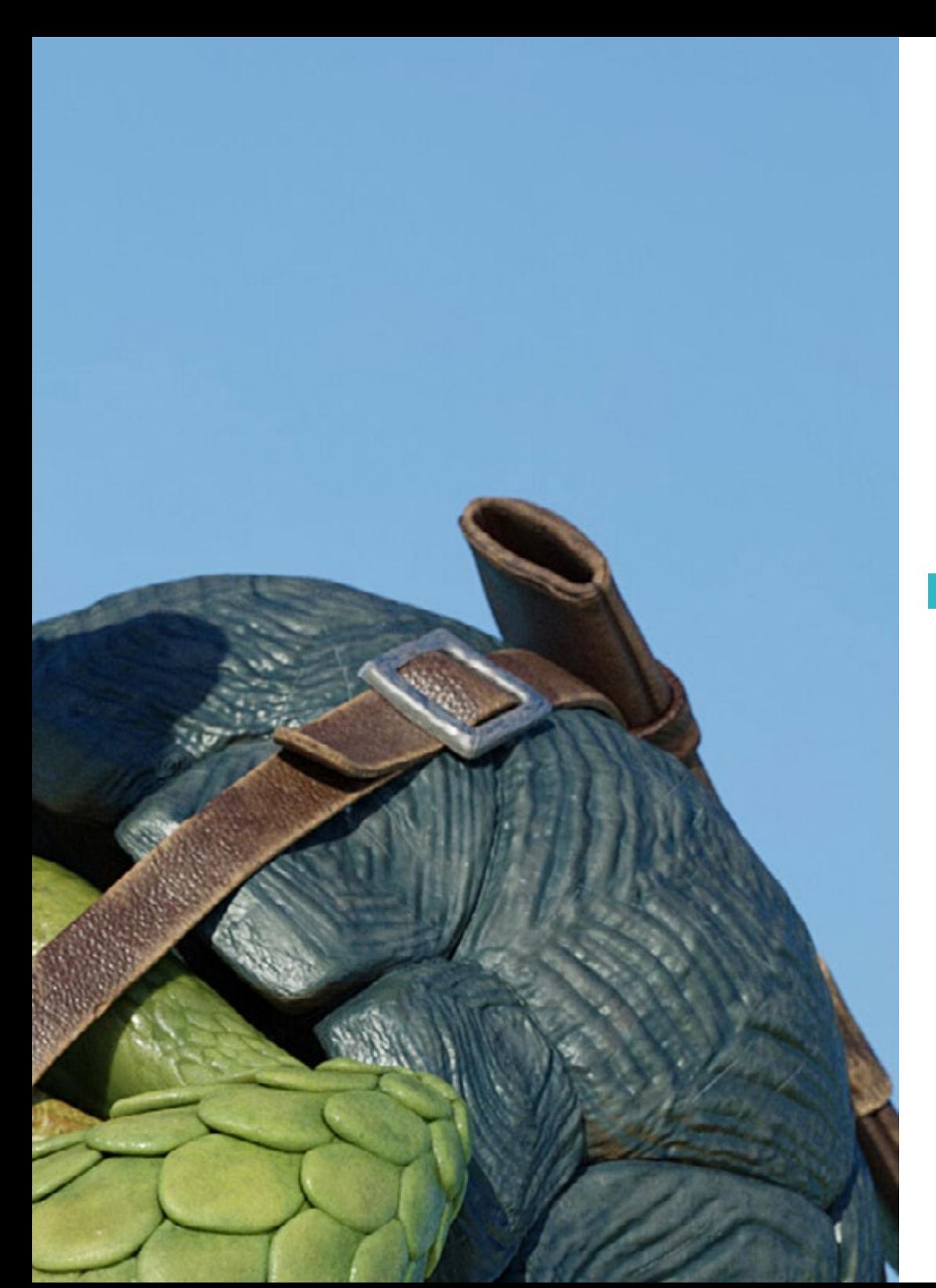

- 7.8. Painel *Bake Project*
	- 7.8.1. *Bake group, High* e *Low*
	- 7.8.2. Menu Geometry
	- 7.8.3. *Load*
- 7.9. Opções Avançadas
	- 7.9.1. *Output*
	- 7.9.2. Ajustar o *Cage*
	- 7.9.3. *Configure maps*
- 7.10. Bake
	- 7.10.1. Mapas
	- 7.10.2. Pré-visualização do resultado
	- 7.10.3. Bake de geometria flutuante

#### Módulo 8. *Substance Painter*

- 8.1. Criação de projeto
	- 8.1.1. Importação de mapas
	- 8.1.2. UVs
	- 8.1.3. Bake
- 8.2. Camadas
	- 8.2.1. Tipos de camadas
	- 8.2.2. Opções de camadas
	- 8.2.3. Materiais
- 8.3. Pintar
	- 8.3.1. Tipos de pincéis
	- 8.3.2. *Fill Projections*
	- 8.3.3. *Advance Dynamic Painting*
- 8.4. Efeitos
	- 8.4.1. Fill
	- 8.4.2. Níveis
	- 8.4.3. Anchor Points

## terh 34 | Estrutura e conteúdo

8.5. Máscaras

8.5.1. Alphas

- 8.5.2. Procedimentos e *Grunges*
- 8.5.3. *Hard Surfaces*
- 8.6. Geradores
	- 8.6.1. Geradores
	- 8.6.2. Usos
	- 8.6.3. Exemplos
- 8.7. Filtros
	- 8.7.1. Filtros
	- 8.7.2. Usos
	- 8.7.3. Exemplos
- 8.8. Texturização de prop *hard surface*
	- 8.8.1. Texturização de prop
	- 8.8.2. Texturização de prop evolução
	- 8.8.3. Texturização de prop final
- 8.9. Texturização de prop orgânico
	- 8.9.1. Texturização de prop
	- 8.9.2. Texturização de prop evolução
	- 8.9.3. Texturização de prop final
- 8.10. Renderização
	- 8.10.1. Iray
	- 8.10.2. Pós-processamento
	- 8.10.3. Gestão da cor

#### Módulo 9. Marmoset

- 9.1. A Alternativa
	- 9.1.1. Importar
	- 9.1.2. Interface
	- 9.1.3. *Viewport*
- 9.2. *Classic*
	- 9.2.1. *Scene*
	- 9.2.2. *Tool Settings*
	- 9.2.3. *History*
- 9.3. Dentro de *Scene*
	- 9.3.1. *Render*
	- 9.3.2. Main Camera
	- 9.3.3. Sky
- 9.4. *Lights*
	- 9.4.1. Tipos
	- 9.4.2. *Shadow Catcher*
	- 9.4.3. *Fog*
- 9.5. *Texture*
	- 9.5.1. *Texture project*
	- 9.5.2. Importar mapas
	- 9.5.3. *Viewport*
- 9.6. *Layers: paint*
	- 9.6.1. *Paint Layer*
	- 9.6.2. *Fill Layer*
	- 9.6.3. *Group*
- 9.7. *Layers: adjustments*
	- 9.7.1. *Adjustment Layer*
	- 9.7.2. *Imput processor Layer*
	- 9.7.3. *Procedural Layer*
- 9.8. *Layers: masks*
	- 9.8.1. *Mask*
	- 9.8.2. *Channels*
	- 9.8.3. Maps
- 9.9. Materiais
	- 9.9.1. Tipos de materiais
	- 9.9.2. Configuração dos mesmos
	- 9.9.3. Aplicação à cena
- 9.10. Dossiê
	- 9.10.1. Marmoset *Viewer*
	- 9.10.2. Exportar imagens do Render
	- 9.10.3. Exportar vídeos

### Estrutura e conteúdo | 35 **fech**

#### Módulo 10. Sci-fi Environment

- 10.1. Sci-Fi concept e planificação
	- 10.1.1. Referências
	- 10.1.2. Planificação
	- 10.1.3. *Blockout*
- 10.2. Implementação no *Unity*
	- 10.2.1. Importar o *Blockout* e verifcar a escala
	- 10.2.2. *Skybox*
	- 10.2.3. Ficheiros e materiais preliminares
- 10.3. Módulo 1: Solos
	- 10.3.1. Modelação modular *High to Low*
	- 10.3.2. Uvs e Bake
	- 10.3.3. Texturização
- 10.4. Módulo 2: Paredes
	- 10.4.1. Modelação modular High to Low
	- 10.4.2. Uvs e Bake
	- 10.4.3. Texturização
- 10.5. Módulo 3: Tetos
	- 10.5.1. Modelação modular *High to Low*
	- 10.5.2. Retopo, Uvs e Bake
	- 10.5.3. Texturização
- 10.6. Módulo 4: Extras (tubos, grades, etc.)
	- 10.6.1. Modelação modular High to Low
	- 10.6.2. Uvs e Bake
	- 10.6.3. Texturização
- 10.7. Hero Asset 1: Portas mecânicas
	- 10.7.1. Modelação modular *High to Low*
	- 10.7.2. Retopo, Uvs e Bake
	- 10.7.3. Texturização
- 10.8. Hero Asset 2: Câmara de hibernação
	- 10.8.1. Modelação modular *High to Low*
	- 10.8.2. Retopo, Uvs e Bake
	- 10.8.3. Texturização
- 10.9. No *Unity*
	- 10.9.1. Importação das texturas
	- 10.9.2. Aplicação de materiais
	- 10.9.3. Iluminação da cena
- 10.10. Finalização do projeto
	- 10.10.1. Visualização em RV
	- 10.10.2. *Prefab* e Exportação
	- 10.10.3. Conclusões

#### Módulo 11. A indústria do 3D

- 11.1. Indústria 3D na Animação e nos Videojogos
	- 11.1.1. Animação 3D
	- 11.1.2. Indústria 3D na Animação e nos Videojogos
	- 11.1.3. Animação 3D Futuro
- 11.2. 3D em Videojogos
	- 11.2.1. Videojogos Limitações
	- 11.2.2. Desenvolvimento de videojogos 3D. Dificuldades
	- 11.2.3. Soluções para as dificuldades no desenvolvimento de um videojogo
- 11.3. Softwares para 3D em videojogos
	- 11.3.1. Maya. Prós e contras
	- 11.3.2. 3Ds Max. Prós e contras
	- 11.3.3. *Blender*. Prós e contras
- 11.4. Pipeline na criação de *assets* 3D para Videojogos
	- 11.4.1. Ideia e montagem a partir de um Modelsheet
	- 11.4.2. Modelação com pouca geometria e muitos pormenores
	- 11.4.3. Projeção de detalhes por texturas
- 11.5. Principais estilos artísticos em 3D para videojogos
	- 11.5.1. Estilo cartoon
	- 11.5.2. Estilo realista
	- 11.5.3. Cel *shading*
	- 11.5.4. *Motion* capture

## 36 | Estrutura e conteúdo

#### 11.6. Integração 3D

- 11.6.1. Integração 2d no mundo digital
- 11.6.2. Integração 3d no mundo digital
- 11.6.3. Integração no mundo real (AR, MR/XR)
- 11.7. Fatores chave do 3D para diferentes indústrias
	- 11.7.1. 3D no cinema e séries
	- 11.7.2. 3D nos videojogos
	- 11.7.3. 3D na publicidade
- 11.8. Render: Render em tempo real pré-renderizada
	- 11.8.1. Iluminação
	- 11.8.2. Definição de sombras
	- 11.8.3. Qualidade vs. Velocidade
- 11.9. Criação de *assets* 3D no 3D Max
	- 11.9.1. *Software* 3D Max
	- 11.9.2. Interface, menus e barra de ferramentas
	- 11.9.3. Controlos
	- 11.9.4. Cena
	- 11.9.5. *Viewports*
	- 11.9.6. *Basic shapes*
	- 11.9.7. Criação, modificação e transformação de objetos
	- 11.9.8. Criação de uma cena 3D
	- 11.9.9. Modelação 3D de *assets* profissionais para videojogos
	- 11.9.10. Editores de materiais
		- 11.9.10.1. Criação e edição de materiais
		- 11.9.10.2. Aplicação da luz nos materiais
		- 11.9.10.3. Modificador UVW Map. Coordenadas do mapeado
		- 11.9.10.4. Criação de texturas
- 11.10. Organização do espaço de trabalho e boas práticas
	- 11.10.1. Criação de um projeto
	- 11.10.2. Estrutura das pastas
	- 11.10.3. Funcionalidade personalizada

#### Módulo 12. Arte e 3D na indústria do Videojogo 12.1. Projetos 3D em RV 12.1.1. Software de criação de malha 3D 12.1.2. Software de edição de imagem 12.1.3. Realidade Virtual (VR) 12.2. Problemas típicos, soluções e necessidades do projeto 12.2.1. Necessidades do Projeto 12.2.2. Possíveis problemas 12.2.3. Soluções 12.3. Estudo de linha estética para a criação do estilo artístico em videojogos: Do design do jogo à criação de arte 3D 12.3.1. Escolha do público-alvo do videojogo. A quem é que queremos chegar 12.3.2. Possibilidades artísticas do criador 12.3.3. Definição final da linha estética 12.4. Pesquisa de referências e análise da concorrência a nível estético 12.4.1. Pinterest e páginas similares 12.4.2. Criação de um Modelsheet 12.4.3. Pesquisa de concorrentes 12.5. Criação doa "bíblia" e Briefing 12.5.1. Criação da "Bíblia" 12.5.2. Desenvolvimento da "bíblia" 12.5.3. Desenvolvimento de um briefing 12.6. Cenários e *assets* 12.6.1. Planificação da produção dos *assets* nos níveis 12.6.2. Design dos cenários 12.6.3. Design dos *assets* 12.7. Integração dos *assets* nos níveis e testes 12.7.1. Processo de integração nos níveis 12.7.2. Texturas

12.7.3. Retoques finais

### Estrutura e conteúdo | 37 **fech**

#### 12.8. Personagens

- 12.8.1. Planeamento da produção de personagens
- 12.8.2. Design das personagens
- 12.8.3. Design de *assets* para personagens
- 12.9. Integração de personagens em cenários e testes
	- 12.9.1. Processo de integração nos níveis
	- 12.9.2. Necessidades do projeto
	- 12.9.3. Animações
- 12.10. Áudio nos videojogos
	- 12.10.1. Interpretação do dossier do projeto para a criação da identidade sonora do videojogo
	- 12.10.2. Processos de composição e produção
	- 12.10.3. Design da banda sonora
	- 12.10.4. Design de efeitos sonoros
	- 12.10.5. Design de vozes

#### Módulo 13. 3D avançado

- 13.1. Técnicas avançadas de modelação 3D
	- 13.1.1. Configuração da Interface
	- 13.1.2. Observação para Modelação
	- 13.1.3. Modelação em alta
	- 13.1.4. Modelação orgânica para videojogos
	- 13.1.5. Mapeamento avançado de objetos 3D
- 13.2. *Texturing* 3D avançada
	- 13.2.1. Interface do Substance Painter
	- 13.2.2. Materiais, *alphas* e o uso de pincéis
	- 13.2.3. Uso de partículas
- 13.3. Exportar para software 3D e Unreal Engine
	- 13.3.1. Integração do Unreal Engine nos designs
	- 13.3.2. Integração de modelos 3D
	- 13.3.3. Aplicação de texturas no Unreal Engine
- 13.4. *Sculpting* digital
	- 13.4.1. *Sculpting* digital com ZBrush
	- 13.4.2. Primeiros passos no ZBrush
	- 13.4.3. Interface, menus e navegação
	- 13.4.4. Imagens de referência
	- 13.4.5. Modelação 3D completa de um objeto no ZBrush
	- 13.4.6. Utilizar malhas de base
	- 13.4.7. Modelação por peças
	- 13.4.8. Exportação de modelos 3D no ZBrush
- 13.5. A utilização do Polypaint
	- 13.5.1. Pincéis avançados
	- 13.5.2. Texturas
	- 13.5.3. Materiais por defeito
- 13.6. Retopologia
	- 13.6.1. A retopologia. Utilização na indústria dos videojogos
	- 13.6.2. Criação de malha *low-poly*
	- 13.6.3. Utilização de software para retopologia
- 13.7. Posicionamento de modelos 3D
	- 13.7.1. Visualizadores de imagens de referência
	- 13.7.2. Utilização de *transpose*
	- 13.7.3. Utilização da *transpose* para modelos compostos por diferentes peças
- 13.8. A exportação de modelos 3D
	- 13.8.1. Exportação de modelos 3D
	- 13.8.2. Geração de texturas para exportação
	- 13.8.3. Configuração do modelo 3D com os diferentes materiais e texturas
	- 13.8.4. Pré-visualização do modelo 3D
- 13.9. Técnicas avançadas de trabalho
	- 13.9.1. Fluxo de trabalho na modelação 3D
	- 13.9.2. Organização dos processos de trabalho na modelação 3D
	- 13.9.3. Estimativas de esforço para a produção
- 13.10. Finalização do modelo e exportação para outros programas
	- 13.10.1. Fluxo de trabalho para finalizar o modelo
	- 13.10.2. Exportação com Zpluging
	- 13.10.3. Ficheiros possíveis. Vantagens e desvantagens

## tech 38 | Estrutura e conteúdo

#### Módulo 14. Animação 3D

- 14.1. Gestão do software
	- 14.1.1. Gestão de informação e metodologia de trabalho
	- 14.1.2. A animação
	- 14.1.3. Timing e peso
	- 14.1.4. Animação com objetos básicos
	- 14.1.5. Cinemática direta e inversa
	- 14.1.6. Cinemática inversa
	- 14.1.7. Cadeia cinemática
- 14.2. Anatomia. Bípede vs. Quadrúpede
	- 14.2.1. Bípede
	- 14.2.2. Quadrúpede
	- 14.2.3. Ciclo de caminhar
	- 14.2.4. Ciclo de corrida
- 14.3. Rig facial e Morpher
	- 14.3.1. Linguagem facial. Lip-Sync, olhos, foco de atenção
	- 14.3.2. Edição de sequências
	- 14.3.3. A fonética. Importância
- 14.4. Animação aplicada
	- 14.4.1. Animação 3D para cinema e televisão
	- 14.4.2. Animação para videojogos
	- 14.4.3. Animação para outras aplicações
- 14.5. Captura de movimento com Kinect
	- 14.5.1. Captura de movimentos para animação
	- 14.5.2. Sequência de movimentos
	- 14.5.3. Integração no Blender
- 14.6. Esqueleto, *skinning* e *setup*
	- 14.6.1. Interação entre o esqueleto e a geometria
	- 14.6.2. Interpolação da malhas
	- 14.6.3. Pesos de animação
- 14.7. *Acting*
	- 14.7.1. Linguagem corporal
	- 14.7.2. As poses
	- 14.7.3. Edição de sequências
- 14.8. Câmaras e planos
	- 14.8.1. Câmara e ambiente
	- 14.8.2. Composição do plano e personagens
	- 14.8.3. Acabamentos
- 14.9. Efeitos visuais especiais
	- 14.9.1. Os efeitos especiais e a animação
	- 14.9.2. Tipos de efeitos óticos
	- 14.9.3. 3D VFX L
- 14.10. O animador como ator
	- 14.10.1. As expressões
	- 14.10.2. Referências dos atores
	- 14.10.3. Da câmara ao programa

#### Módulo 15. Domínio do Unity 3D e da Inteligência Artificial

- 15.1. O Videojogo Unity 3D
	- 15.1.1. O videojogo
	- 15.1.2. O Videojogo Erros e Acertos
	- 15.1.3. Aplicações do Videojogo noutras áreas e indústrias
- 15.2. Desenvolvimento dos videojogos. Unity 3D
	- 15.2.1. Plano de produção e fases de desenvolvimento
	- 15.2.2. Metodologia de desenvolvimento
	- 15.2.3. Correções e conteúdos adicionais
- 15.3. Unity 3D
	- 15.3.1. Unity 3D Aplicações
	- 15.3.2. Scripting no Unity 3D
	- 15.3.3. *Asset Store* e *plugins* de terceiros

## Estrutura e conteúdo | 39 tech

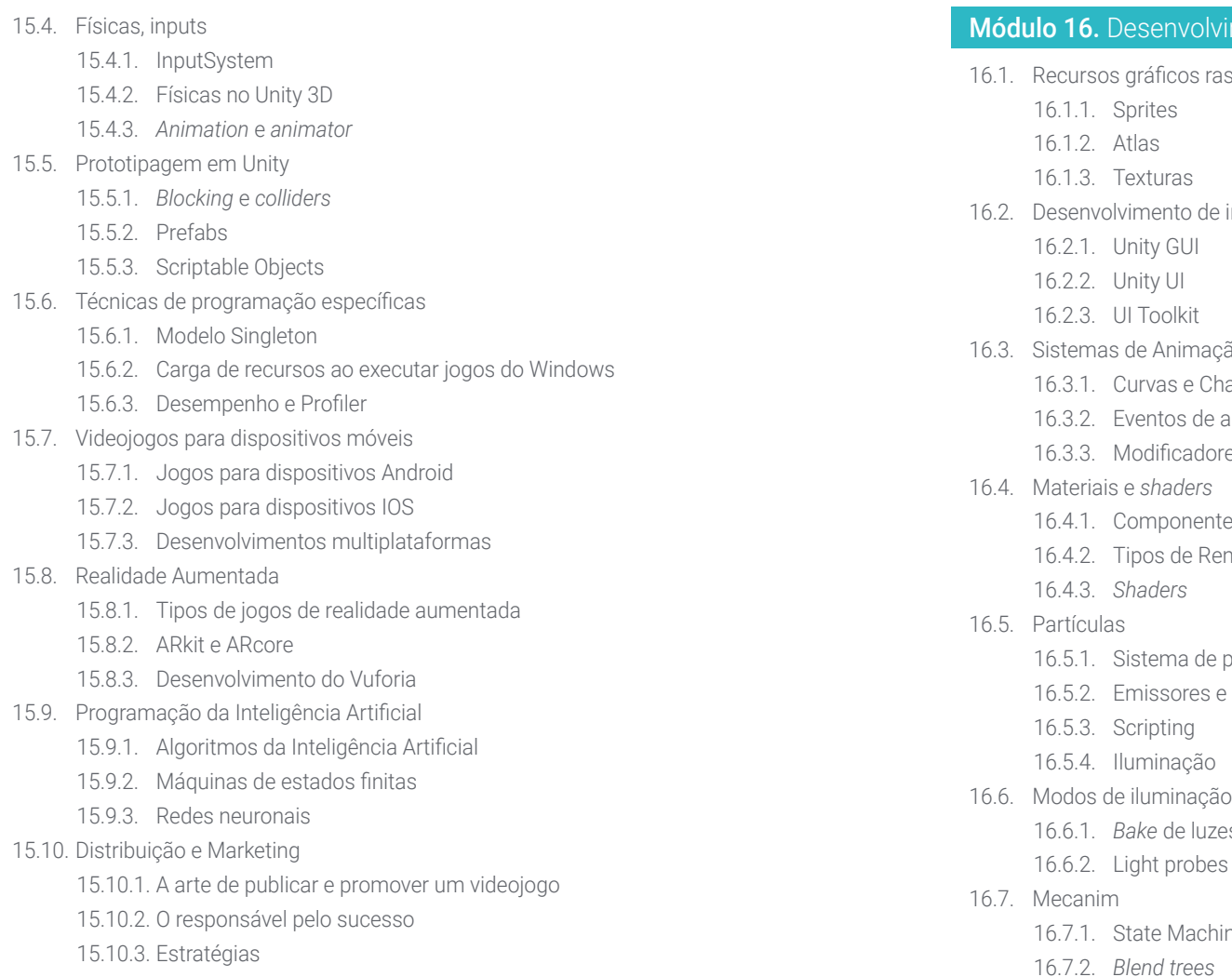

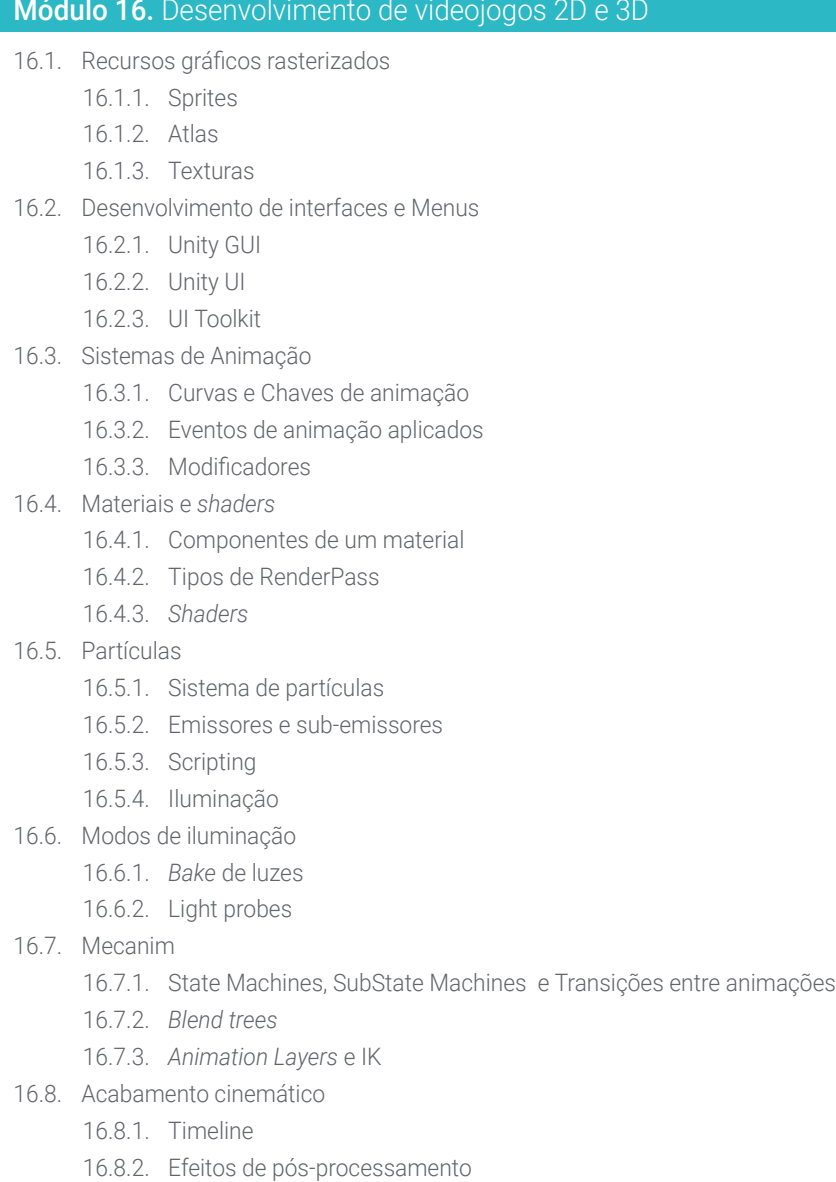

16.8.3. Universal Render Pipeline e High Definition Render Pipeline

## tero 40 | Estrutura e conteúdo

#### 16.9. VFX avançado

16.9.1. VFX Graph

- 16.9.2. Shader Graph
- 16.9.3. Pipeline tools
- 16.10. Componentes do Áudio

16.10.1. Audio Source e Audio Listener

16.10.2. Audio Mixer

16.10.3. Audio Spatializer

#### Módulo 17. Programação, criação de mecânicas e técnicas de prototipagem para videojogos

#### 17.1. Processo técnico

- 17.1.1. Modelos *lowpoly* e *highpoly* ao Unity
- 17.1.2. Configuração de materiais
- 17.1.3. High Definition Render Pipeline
- 17.2. Design das personagens
	- 17.2.1. Movimento
	- 17.2.2. Design de colliders
	- 17.2.3. Criação e comportamento
- 17.3. Importação de Skeletal Meshes para o Unity
	- 17.3.1. Exportação de *skeletal meshes* do software de 3D
	- 17.3.2. *Skeletal meshes* no Unity
	- 17.3.3. Pontos de ancoragem para acessórios
- 17.4. Importação de animações
	- 17.4.1. Preparação de animação
	- 17.4.2. Importação de animações
	- 17.4.3. Animator y transições
- 17.5. Editor de animações
	- 17.5.1. Criação de *blend spaces*
	- 17.5.2. Criação de *animation montage*
	- 17.5.3. Edição de animações *read-only*
- 17.6. Criação e simulação de um *ragdoll*
	- 17.6.1. Configuração de um *ragdoll*
	- 17.6.2. *Ragdoll* para um gráfico de animação
	- 17.6.3. Simulação de um *ragdoll*
- 17.7. Recursos para a criação de personagens
	- 17.7.1. Bibliotecas
	- 17.7.2. Importação e exportação de materiais de bibliotecas
	- 17.7.3. Manipulação de materiais
- 17.8. Equipa de trabalho
	- 17.8.1. Hierarquia e postos de trabalho
	- 17.8.2. Sistema de controlo de versões
	- 17.8.3. Resolução de conflitos
- 17.9. Requisitos para um desenvolvimento bem-sucedido
	- 17.9.1. Produção para o sucesso
	- 17.9.2. Desenvolvimento perfeito
	- 17.9.3. Requisitos essenciais
- 17.10. Acondicionamento para publicação
	- 17.10.1. *Player settings*
	- 17.10.2. *Build*
	- 17.10.3. Criação de um instalador

#### Módulo 18. Desenvolvimento de videojogos imersivos em RV

- 18.1. Singularidade da RV
	- 18.1.1. Videojogos Tradicionais e VR Diferenças
	- 18.1.2. *Motion Sickness*: fluidez frente aos efeitos
	- 18.1.3. Interações únicas da VR
- 18.2. Interação
	- 18.2.1. Eventos
	- 18.2.2. *Triggers* físicos
	- 18.2.3. Mundo virtual vs mundo real

## Estrutura e conteúdo | 41 **tech**

#### 18.3. Locomoção imersiva

- 18.3.1. Teletransporte
- 18.3.2. *Arm swinging*
- 18.3.3. Forward Movement com e sem Facing
- 18.4. Físicas na VR
	- 18.4.1. Objectos agarráveis e atiráveis
	- 18.4.2. Peso e massa na RV
	- 18.4.3. Gravidade na RV
- 18.5. UI na VR
	- 18.5.1. Posicionamento e curvatura dos elementos da UI
	- 18.5.2. Modos de interação com menus na RV
	- 18.5.3. Boas práticas para uma experiência confortável
- 18.6. Animação na VR
	- 18.6.1. Integração de modelos animados na RV
	- 18.6.2. Objetos e personagens animados vs. Objetivos físicos
	- 18.6.3. Transições animadas vs processuais
- 18.7. O Avatar
	- 18.7.1. Representação do avatar a partir dos seus próprios olhos
	- 18.7.2. Representação externa do próprio avatar
	- 18.7.3. Cinemática inversa e animação processual aplicadas ao avatar
- 18.8. Áudio
	- 18.8.1. Configuração de Audio Sources e Audio Listeners para RV
	- 18.8.2. Efeitos disponíveis para uma experiência mais imersiva
	- 18.8.3. Audio Spatializer RV
- 18.9. Otimização em projetos de RV e RA
	- 18.9.1. *Occlusion Culling*
	- 18.9.2. *Static Batching*
	- 18.9.3. Configurações de qualidade e tipos de Render Pass
- 18.10. Prática: Escape Room VR
	- 18.10.1. Design de experiência
	- 18.10.2. *Layout* do cenário
	- 18.10.3. Desenvolvimento das mecânicas

#### Módulo 19. Áudio Profissional para videojogos 3d em RV 19.1. Áudio nos videojogos 3D profissionais 19.1.1. Áudio nos videojogos 19.1.2. Tipos de estilos de áudio nos videojogos atuais 19.1.3. Modelos de áudio espacial 19.2. Estudo preliminar de materiais 19.2.1. Estudo da documentação de design do jogo 19.2.2. Estudo da documentação de design de níveis 19.2.3. Avaliação da complexidade e da tipologia do projeto de criação de áudio 19.3. Estudo das referências sonoras 19.3.1. Lista das principais referências por semelhança com o projeto 19.3.2. Referências auditivas de outros meios para dar identidade ao videojogo 19.3.3. Estudo das referências e elaboração de conclusões 19.4. Design da identidade sonora do jogo de vídeo 19.4.1. Principais fatores que influenciam o projeto 19.4.2. Aspetos relevantes na composição do áudio: instrumentação, andamento, outros 19.4.3. Definição de vozes 19.5. Criação da banda sonora 19.5.1. Lista de ambientes e áudios 19.5.2. Definição do motivo, tema e instrumentos 19.5.3. Composição e ensaio áudio de protótipos funcionais 19.6. Criação de efeitos sonoros (FX) 19.6.1. Efeitos sonoros: tipos de FX e lista completa de acordo com as necessidades do projeto 19.6.2. Definição do motivo, tema e criação 19.6.3. Avaliação do FX do som e teste em protótipos funcionais

## tech 42 | Estrutura e conteúdo

#### 19.7. Criação de vozes

- 19.7.1. Tipos de voz e listagem de frases
- 19.7.2. Pesquisa e avaliação de atores e atrizes de dobragem
- 19.7.3. Avaliação das gravações e teste das vozes em protótipos funcionais

#### 19.8. Avaliação da qualidade áudio

- 19.8.1. Elaboração de sessões de audição com a equipa de desenvolvimento
- 19.8.2. Integração de todos os áudios num protótipo funcional
- 19.8.3. Testes e avaliação dos resultados obtidos
- 19.9. Exportação, formatação e importação do áudio para o projeto
	- 19.9.1. Formatos de áudio e compressão nos videojogos
	- 19.9.2. Exportação de áudio
	- 19.9.3. Importação de áudio para o projeto
- 19.10. Preparação de bibliotecas de áudio para comercialização
	- 19.10.1. Conceção de bibliotecas de sons versáteis para profissionais de videojogos
	- 19.10.2. Seleção de áudios por tipo: banda sonora, FX e vocais
	- 19.10.3. Comercialização de bibliotecas de assets de áudio

#### Módulo 20. Produção e financiamento de videojogos

- 20.1. Produção de videojogos
	- 20.1.1. Metodologias em cascata
	- 20.1.2. Análise de casos de ausência de gestão de Projeto e de plano de trabalho
	- 20.1.3. Consequências da ausência de um departamento de produção na indústria dos videojogos
- 20.2. Equipa de desenvolvimento
	- 20.2.1. Departamentos fundamentais no desenvolvimento de projetos
	- 20.2.2. Principais perfis na microgestão: LEAD e SENIOR
	- 20.2.3. Problema da falta de experiência nos perfis JUNIOR
	- 20.2.4. Estabelecimento de um plano de capacitação para os perfis com pouca experiência

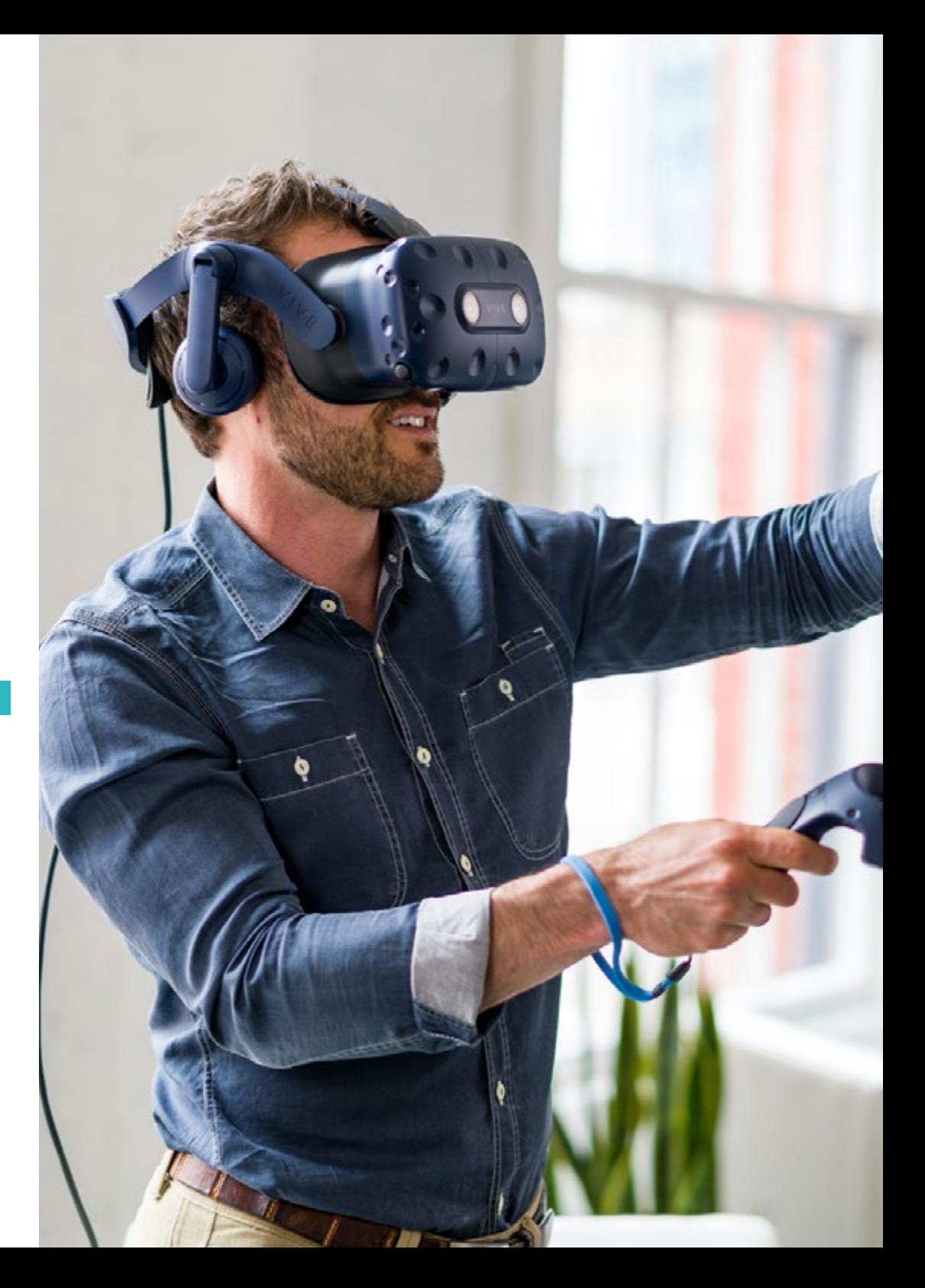

### Estrutura e conteúdo | 43 **tech**

- 20.3. Metodologias ágeis em o desenvolvimento de videojogos
	- 20.3.1. SCRUM
	- 20.3.2. AGILE
	- 20.3.3. Metodologias híbridas
- 20.4. Estimativas de esforço, tempo e custos
	- 20.4.1. O preço do desenvolvimento de um videojogo: principais conceitos de Gastos
	- 20.4.2. Programação das tarefas: pontos críticos, chaves e aspetos a ter em conta
	- 20.4.3. Estimativas baseadas em pontos de esforço VS cálculo em horas
- 20.5. Definição de prioridades no planeamento de protótipos
	- 20.5.1. Estabelecimento dos objetivos gerais do Projeto
	- 20.5.2. Priorização das principais funcionalidades e conteúdos: ordem e necessidades de acordo com o departamento
	- 20.5.3. Agrupamento das funcionalidades e dos conteúdos em produção para constituir os produtos (protótipos funcionais)
- 20.6. Boas práticas na produção de videojogos
	- 20.6.1. Reuniões, *daylies, weekly meeting,* reuniões de fim de sprint, reuniões de verificação das metas ALFA, BETA y RELEASE
	- 20.6.2. Medição da velocidade do Sprint
	- 20.6.3. Deteção da falta de motivação e da baixa produtividade e antecipação de potenciais problemas de produção
- 20.7. Análise na produção
	- 20.7.1. Análise preliminar I: análise da situação do mercado
	- 20.7.2. Análise preliminar 2: estabelecimento dos principais pontos de referência do projeto (concorrentes diretos)
	- 20.7.3. Conclusões das análises preliminares
- 20.8. Cálculo dos custos de desenvolvimento
	- 20.8.1. Recursos humanos
	- 20.8.2. Tecnologia e licenças
	- 20.8.3. Custos externos ao desenvolvimento
- 20.9. Procura de investimento
	- 20.9.1. Tipos de investidores
	- 20.9.2. Sumário executivo
	- 20.9.3. Pitch Deck
	- 20.9.4. Editoras
	- 20.9.5. Autofinanciamento
- 20.10. Elaboração de Post Mortem de projeto
	- 20.10.1. Processo de elaboração do Post Mortem na empresa
	- 20.10.2. Análise dos pontos positivos do projeto
	- 20.10.3. Estudo dos pontos negativos do projeto
	- 20.10.4. Proposta de melhoria dos pontos negativos do projeto e conclusões

*Este é o mestrado mais completo e atualizado para se tornar um profissional de destaque na área da Realidade Virtual"* 

## <span id="page-43-0"></span>Metodologia 06

Este programa de capacitação oferece uma forma diferente de aprendizagem. A nossa metodologia é desenvolvida através de um modo de aprendizagem cíclico: *o Relearning*. Este sistema de ensino é utilizado, por exemplo, nas escolas médicas mais prestigiadas do mundo e tem sido considerado um dos mais eficazes pelas principais publicações, tais como a *New England Journal of Medicine.*

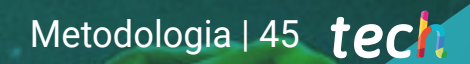

*Descubra o Relearning, um sistema que abandona a aprendizagem linear convencional para o levar através de sistemas de ensino cíclicos: uma forma de aprendizagem que provou ser extremamente eficaz, especialmente em disciplinas que requerem memorização"* 

## tech 46 | Metodologia

#### Estudo de Caso para contextualizar todo o conteúdo

O nosso programa oferece um método revolucionário de desenvolvimento de competências e conhecimentos. O nosso objetivo é reforçar as competências num contexto de mudança, competitivo e altamente exigente.

**Com a TECH pode experimentar uma forma** *de aprendizagem que abala as fundações das universidades tradicionais de todo o mundo"*

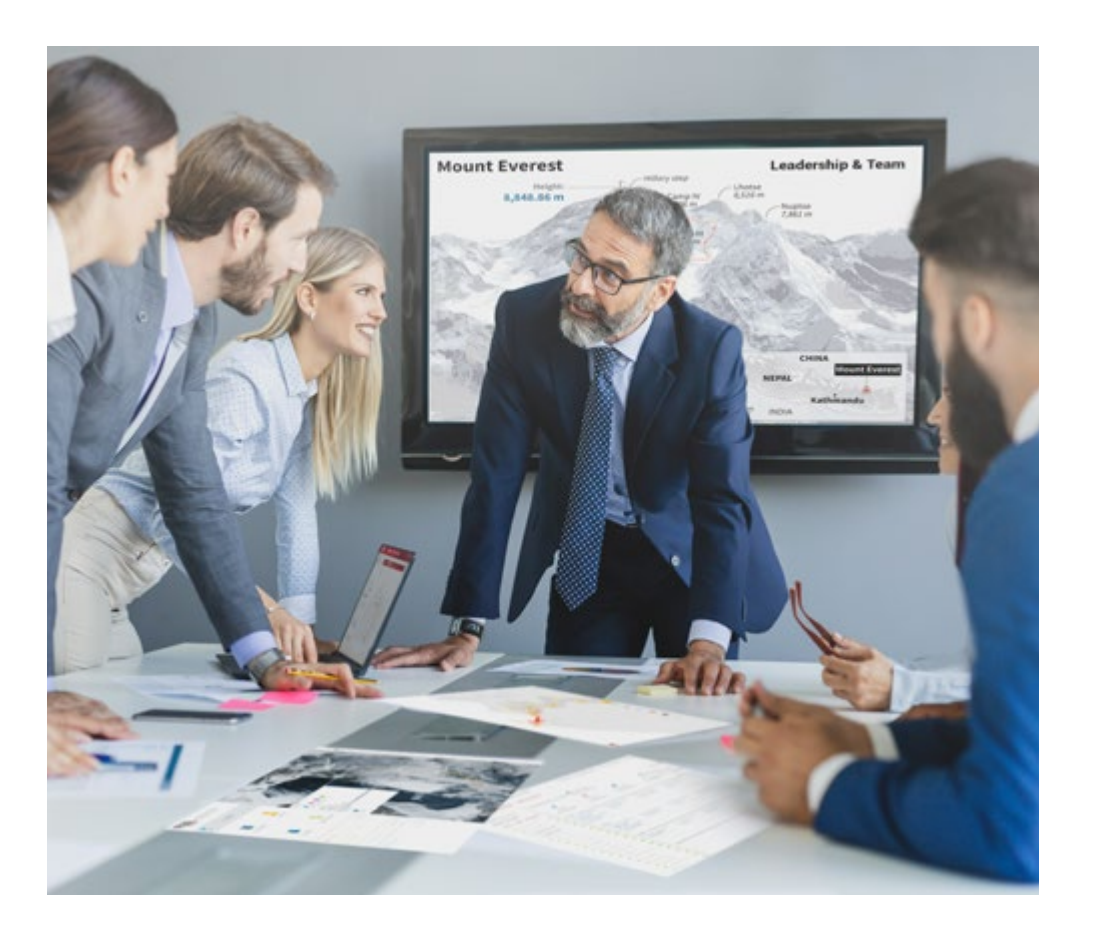

*Terá acesso a um sistema de aprendizagem baseado na repetição, com ensino natural e progressivo ao longo de todo o programa de estudos.*

## Metodologia | 47 **tech**

![](_page_46_Picture_1.jpeg)

*O estudante aprenderá, através de atividades de colaboração e casos reais, a resolução de situações complexas em ambientes empresariais reais.*

#### Um método de aprendizagem inovador e diferente

Este programa da TECH é um programa de ensino intensivo, criado de raiz, que propõe os desafios e decisões mais exigentes neste campo, tanto a nível nacional como internacional. Graças a esta metodologia, o crescimento pessoal e profissional é impulsionado, dando um passo decisivo para o sucesso. O método do caso, a técnica que constitui a base deste conteúdo, assegura que a realidade económica, social e profissional mais atual é seguida.

## *O nosso programa prepara-o para enfrentar novos desafios em ambientes incertos e alcançar o sucesso na sua carreira"*

O método do caso tem sido o sistema de aprendizagem mais amplamente utilizado pelas melhores faculdades do mundo. Desenvolvido em 1912 para que os estudantes de direito não só aprendessem o direito com base no conteúdo teórico, o método do caso consistia em apresentar-lhes situações verdadeiramente complexas, a fim de tomarem decisões informadas e valorizarem juízos sobre a forma de as resolver. Em 1924 foi estabelecido como um método de ensino padrão em Harvard.

Numa dada situação, o que deve fazer um profissional? Esta é a questão que enfrentamos no método do caso, um método de aprendizagem orientado para a ação. Ao longo de 4 anos, será confrontado com múltiplos casos reais. Terão de integrar todo o seu conhecimento, investigar, argumentar e defender as suas ideias e decisões.

## tech 48 | Metodologia

#### Relearning Methodology

A TECH combina eficazmente a metodologia do Estudo de Caso com um sistema de aprendizagem 100% online baseado na repetição, que combina 8 elementos didáticos diferentes em cada lição.

Melhoramos o Estudo de Caso com o melhor método de ensino 100% online: o Relearning.

> *Em 2019 obtivemos os melhores resultados de aprendizagem de todas as universidades online do mundo.*

Na TECH aprende- com uma metodologia de vanguarda concebida para formar os gestores do futuro. Este método, na vanguarda da pedagogia mundial, chama-se Relearning.

A nossa universidade é a única universidade de língua espanhola licenciada para utilizar este método de sucesso. Em 2019, conseguimos melhorar os níveis globais de satisfação dos nossos estudantes (qualidade de ensino, qualidade dos materiais, estrutura dos cursos, objetivos...) no que diz respeito aos indicadores da melhor universidade online do mundo.

![](_page_47_Figure_7.jpeg)

## Metodologia | 49 tech

No nosso programa, a aprendizagem não é um processo linear, mas acontece numa espiral (aprender, desaprender, esquecer e reaprender). Portanto, cada um destes elementos é combinado de forma concêntrica. Esta metodologia formou mais de 650.000 licenciados com sucesso sem precedentes em áreas tão diversas como a bioquímica, genética, cirurgia, direito internacional, capacidades de gestão, ciência do desporto, filosofia, direito, engenharia, jornalismo, história, mercados e instrumentos financeiros. Tudo isto num ambiente altamente exigente, com um corpo estudantil universitário com um elevado perfil socioeconómico e uma idade média de 43,5 anos.

*O Relearning permitir-lhe-á aprender com menos esforço e mais desempenho, envolvendo-o mais na sua capacitação, desenvolvendo um espírito crítico, defendendo argumentos e opiniões contrastantes: uma equação direta ao sucesso.*

A partir das últimas provas científicas no campo da neurociência, não só sabemos como organizar informação, ideias, imagens e memórias, mas sabemos que o lugar e o contexto em que aprendemos algo é fundamental para a nossa capacidade de o recordar e armazenar no hipocampo, para o reter na nossa memória a longo prazo.

Desta forma, e no que se chama Neurocognitive context-dependent e-learning, os diferentes elementos do nosso programa estão ligados ao contexto em que o participante desenvolve a sua prática profissional.

![](_page_48_Picture_5.jpeg)

## tech 50 | Metodologia

Este programa oferece o melhor material educativo, cuidadosamente preparado para profissionais:

![](_page_49_Picture_2.jpeg)

#### **Material de estudo**

Todos os conteúdos didáticos são criados pelos especialistas que irão ensinar o curso, especificamente para o curso, para que o desenvolvimento didático seja realmente específico e concreto.

**30%**

**8%**

**10%**

Estes conteúdos são depois aplicados ao formato audiovisual, para criar o método de trabalho online da TECH. Tudo isto, com as mais recentes técnicas que oferecem peças de alta-qualidade em cada um dos materiais que são colocados à disposição do aluno.

![](_page_49_Picture_6.jpeg)

#### **Masterclasses**

Existem provas científicas sobre a utilidade da observação por terceiros especializados.

O denominado Learning from an Expert constrói conhecimento e memória, e gera confiança em futuras decisões difíceis.

![](_page_49_Picture_10.jpeg)

#### **Práticas de aptidões e competências**

Realizarão atividades para desenvolver competências e aptidões específicas em cada área temática. Práticas e dinâmicas para adquirir e desenvolver as competências e capacidades que um especialista necessita de desenvolver no quadro da globalização em que vivemos.

![](_page_49_Picture_13.jpeg)

#### **Leituras complementares**

Artigos recentes, documentos de consenso e diretrizes internacionais, entre outros. Na biblioteca virtual da TECH o aluno terá acesso a tudo o que necessita para completar a sua capacitação.

## Metodologia | 51 tech

![](_page_50_Picture_1.jpeg)

#### **Case studies**

Completarão uma seleção dos melhores estudos de casos escolhidos especificamente para esta situação. Casos apresentados, analisados e instruídos pelos melhores especialistas na cena internacional.

![](_page_50_Picture_4.jpeg)

#### **Resumos interativos**

A equipa da TECH apresenta os conteúdos de uma forma atrativa e dinâmica em comprimidos multimédia que incluem áudios, vídeos, imagens, diagramas e mapas concetuais a fim de reforçar o conhecimento.

Este sistema educativo único para a apresentação de conteúdos multimédia foi premiado pela Microsoft como uma "História de Sucesso Europeu".

![](_page_50_Picture_8.jpeg)

#### **Testing & Retesting**

Os conhecimentos do aluno são periodicamente avaliados e reavaliados ao longo de todo o programa, através de atividades e exercícios de avaliação e auto-avaliação, para que o aluno possa verificar como está a atingir os seus objetivos.

![](_page_50_Figure_11.jpeg)

**25%**

![](_page_50_Figure_12.jpeg)

**4%**

# <span id="page-51-0"></span>Certificação 07

O Advanced Master em Design RV garante, para além do conteúdo mais rigoroso e atualizado, o acesso a um grau de Mestre atribuído pela TECH Universidade Tecnológica.

![](_page_52_Picture_0.jpeg)

*Conclua este plano de estudos com sucesso e receba o seu certificado sem sair de casa e sem burocracias"*

## tech 54 | Certificação

Este Advanced Master em Design RV conta com o conteúdo educativo mais completo e atualizado do mercado.

Uma vez aprovadas as avaliações, o aluno receberá por correio, com aviso de receção, o certificado\* correspondente ao título de Advanced Master emitido pela TECH Universidade Tecnológica.

O certificado emitido pela TECH Universidade Tecnológica expressará a qualificação obtida no Advanced Master, atendendo aos requisitos normalmente exigidos pelas bolsas de empregos, concursos públicos e avaliação de carreira profissional.

Certificação: Advanced Master em Design RV ECTS: 120 Carga horária: 3000 horas

![](_page_53_Figure_5.jpeg)

![](_page_53_Picture_84.jpeg)

![](_page_53_Picture_7.jpeg)

\*Apostila de Haia: Caso o aluno solicite que o seu certificado seja apostilado, a TECH EDUCATION providenciará a obtenção do mesmo a um custo adicional.

tech universidade Advanced Master Design RV » Modalidade: online » Duração: 2 anos » Certificação: TECH Universidade Tecnológica » Créditos: 120 ECTS » Tempo Dedicado: 16 horas/semana » Horário: ao seu próprio ritmo » Exames: online

## Advanced Master Design RV

![](_page_55_Picture_1.jpeg)